# МІНІСТЕРСТВО ОСВІТИ І НАУКИ УКРАЇНИ НАЦІОНАЛЬНИЙ ТЕХНІЧНИЙ УНІВЕРСИТЕТ УКРАЇНИ "КИЇВСЬКИЙ ПОЛІТЕХНІЧНИЙ ІНСТИТУТ ім.. ІГОРЯ СІКОРСЬКОГО"

## **Комп'ютерне моделювання**

Методичні вказівки до виконання лабораторних робіт кредитного модуля Комп'ютерне моделювання процесів і систем - 1.

Ідентифікація технологічних об'єктів

дисципліни " Комп'ютерне моделювання процесів і систем"

для студентів спеціальності

"151-Автоматизація та комп'ютерно-інтегровані технології"

*Рекомендовано Вченою радою інженерно-хімічного факультету*

Київ НТУУ «КПІ» 2017

Комп'ютерне моделювання. Методичні вказівки до виконання лабораторних робіт кредитного модуля Комп'ютерне моделювання процесів і систем - 1. Ідентифікація технологічних об'єктів дисципліни "Комп'ютерне моделювання процесів і систем" для студентів спеціальності "151-Автоматизація та комп'ютерно-інтегровані технології"/ Уклад.: О.В. Ситніков", 2017. – 70c.

> *Гриф надано Вченою радою ІХФ (Протокол № від січня 2017р.)*

Навчальне видання

## КОМП'ЮТЕРНЕ МОДЕЛЮВАННЯ

Методичні вказівки до виконання лабораторних робіт кредитного модуля Комп'ютерне моделювання процесів і систем - 1.

Ідентифікація технологічних об'єктів

дисципліни " Комп'ютерне моделювання процесів і систем"

для студентів спеціальності

"151-Автоматизація та комп'ютерно-інтегровані технології"

Укладачі: Ситніков Олексій Володимирович

Відповідальний

редактор А.І.Жученко, д-р техн.наук, проф.

Рецензент : А.Р. Степанюк, к.т.н., доц.

Авторська редакція

## **Зміст**

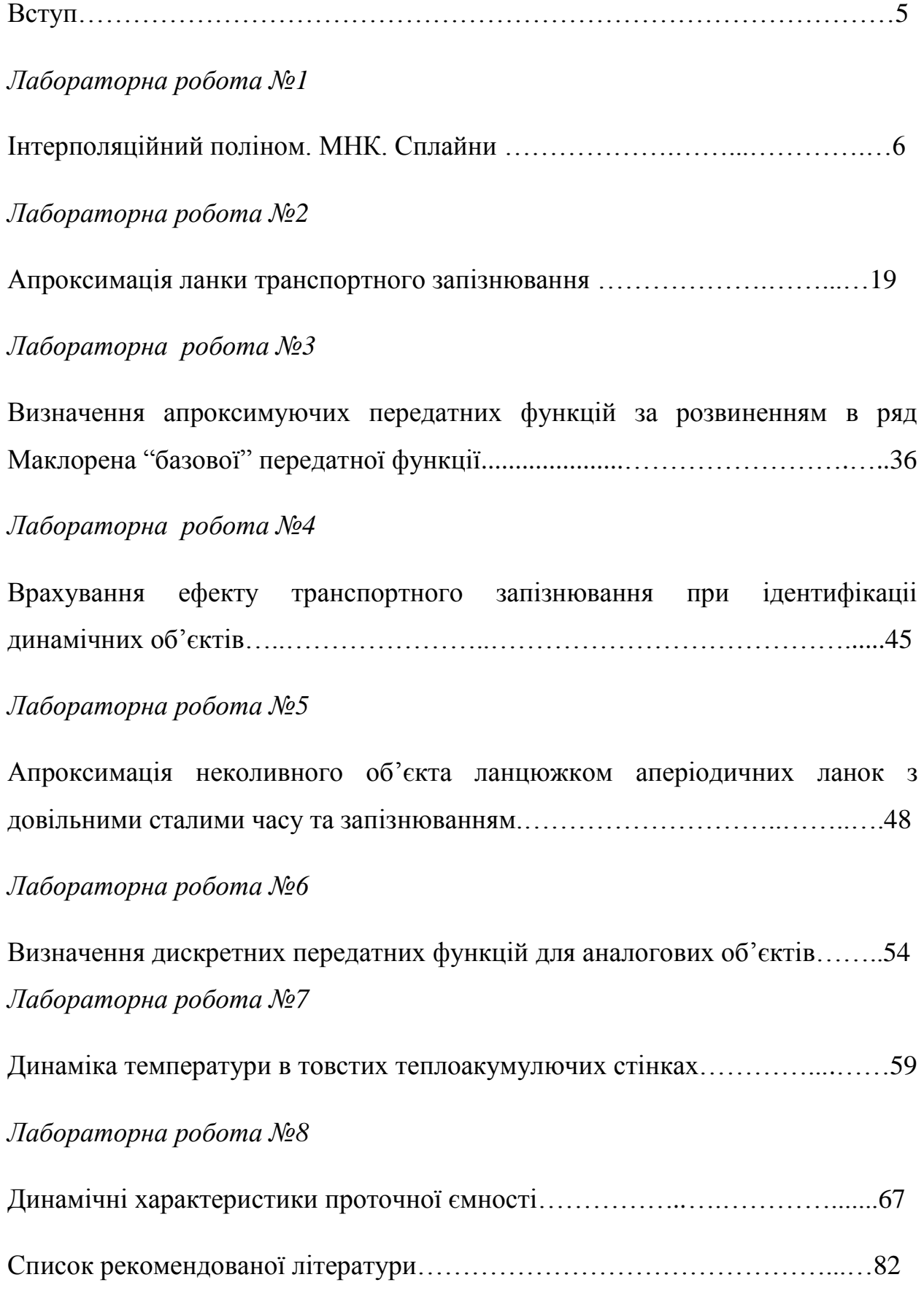

#### ВСТУП

Дисципліна "Ком'ютерне моделювання процесів і систем" читається на базі спецрозділу математики та теорії автоматичного керування. Вона, в свою чергу, є базою для подальших курсів проектування і монтаж та автоматизація типових технологічних процесів. Дисципліна належить до циклу професійної та практичної підготовки.

Дослідження об'єктів та систем автоматичного керування неможливе без моделювання систем та візуального представлення результатів у вигляді графіків, годографів.

Коли не було можливості виводити результати на монітор, графіки, годографи будувалися вручну на міліметровому папері, що призводило до великої трати часу на оформлення одного результату.З появою перших ЕОМ результат почав виводитись у вигляді текстових символів в окремих точках, що імітували графіки. Це не було досконалим, але дозволяло вирішити хоча б одну задачу - економія часу дослідника.

В наші часи задачі дослідження аналогових систем керування спрощені до мінімуму внаслідок наявності високошвидкісного комп'ютера. Всі результати (корені, графіки) виводяться на екран в лічені частки секунди. Досліднику залишається тільки змінювати параметри об'єкта керування. Сучасна теорія автоматичного керування вивчається на новітніх програмних засобах, наприклад *MathCad* або *Mathlab*.

Метою вивчення дисципліни є формування навиків апроксимації запізнення та дробово-раціональних функцій за допомогою ряду Маклорена, дрібу Паде, ланцюжка однакових аперіодичних ланок *n*-го порядку, ланцюжка однакових інтегро-диференцыальних ланок по частоним або часовим характеристикам.

4

#### *Лабораторна робота № 1*

#### Інтерполяційний поліном. МНК. Сплайни

 Мета роботи: Навчитись застосовувати інтерполяційний поліном, Дослідити апроксимацію полінома методом найменших квадратів. Розглянути схему Хорнера.

## Теоретичні відомості

Розглядається випадок, коли деяка функціональна залежність *y* = *f*(*x*) задається рядом точок на площині *X*0*Y* (нумерація точок загальному випадку може бути довільною), тобто маємо множину пар значень  $X$ *s*, *Ys* для 0 ≤ *S* ≤ *m*.

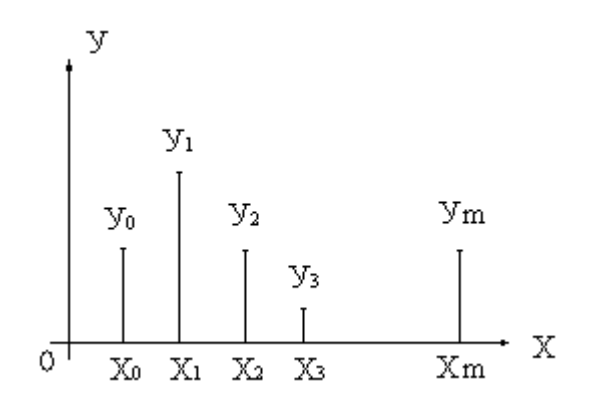

Рис. 1. Вузли інтерполяції

Задача інтерполяції буде полягати в тому, щоб знайти якийсь спосіб знаходження значень функції у проміжках між вузлами (вузли – це набір значень *Xs*, 0 ≤ *S* ≤ m). Мається на увазі, що "справжня" функція *f*(*x*) невідома за замовчанням, приймається, що апроксимуюча функція має бути неперервною

Значення апроксимуючої функції у вузлах інтерполяції, має співпадати з відповідним значенням *Ys*, 0 ≤ *S* ≤ *m*. Одним з найпопулярніших інструментів для розв'язання задач наближення (апроксимації) функції є поліном виду:  $A(x) = a_0 + a_1x + a_2x^2 + ... + a_nx^n$ 

Степінь полінома n та значення його коєфіціентів  $a_0, a_1, a_2, \ldots, a_n$ підбирається (визначається) дослідником так ,щоб задовольнити необхідні умови. В розглянутому випадку треба забезпечити проходження графіка полінома через задані точки (*Xs*,*Ys*) , 0 ≤ *S* ≤ *m* на площині *X*0*Y* (значення полінома у вузлах інтерполяції мають співпадати з відповідним значення *Ys* ,  $0 \leq S \leq m$ ) тобто:

$$
a_0 + a_1x_0 + a_2x_0^2 + \dots + a_nx_0^n = y_0,
$$
  
\n
$$
a_0 + a_1x_1 + a_2x_1^2 + \dots + a_nx_1^n = y_1,
$$
  
\n
$$
a_0 + a_1x_2 + a_2x_2^2 + \dots + a_nx_2^n = y_2,
$$
  
\n
$$
\dots
$$

 $a_0 + a_1x_m + a_2x_m^2 + \ldots + a_nx_m^n = y_m$ 

Виписана система умов може розглядатись як система рівнянь для визначення невідомих коефіцієнтів полінома *а<sup>s</sup>* , 0 ≤ *S* ≤ *m*. Щоб ця система мала єдиний розв'язок необхідно, щоб кількість рівнянь дорівнювала кількості невідомих в них, тобто щоб *m*+1=*n*+1 або ,що рівноцінно *n* = *m*.

Використовуючи засоби *MathCad* процес інтерполяції виглядає як показано на рис.2. В математичному пакеті є своя вбудована функція для процесу інтерполяції: *linterp*(*X,Y,t*), де *Х* – вектор-значення аргумента, *Y* – вектор-значення, *t* – значення аргумента при яких обраховується функція.

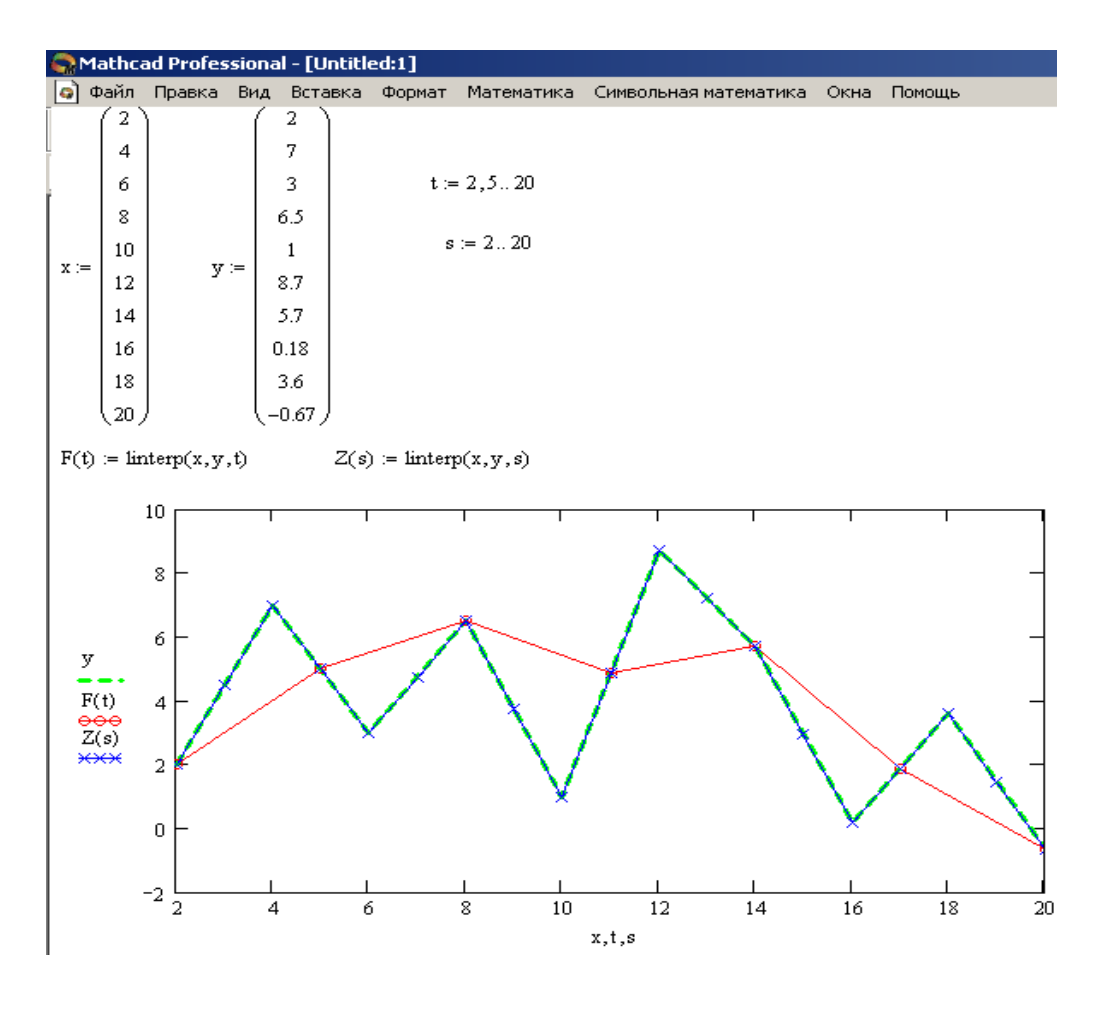

Рис. 2. Інтерполяція функції

#### Метод найменших квадратів

Точки (*x<sup>i</sup>* , *yi*), 0 ≤*i*≤*m*, що задають досліджувану функцію *y*=*f*(*x*), можуть бути відомі з похибками, або ж апроксимуючу функцію бажано було б мати по можливості більш простою ніж інтерполяційна. В такому випадку замість умови проходження графіка апроксимуючої функції через усі задані

точки ставиться більш "м'яка" умова, а саме, щоб показник якості  
апроксимації 
$$
E = \sum_{i=0}^{m} a_0 + a_1 x^1 + a_2 x_i^2 + ... + a_n x_i^n - y_i^2 \rightarrow \text{min.}
$$

При такій постановці задачі *n* і *m* можуть задаватись довільно. Чим більше n тим, можна сподіватись, буде кращою якість апроксимації (менше значення *E*). Чим менше n – тим більш згладженою буде апроксимуюча функція (при *n*=0 – це буде константа, при *n*=1 – пряма лінія, при *n*=2 – квадратна парабола і т.д. ).

Розширена матриця коефіцієнтів отримана в системі рівнянь набуває вигляду (*z*=*r*+1)

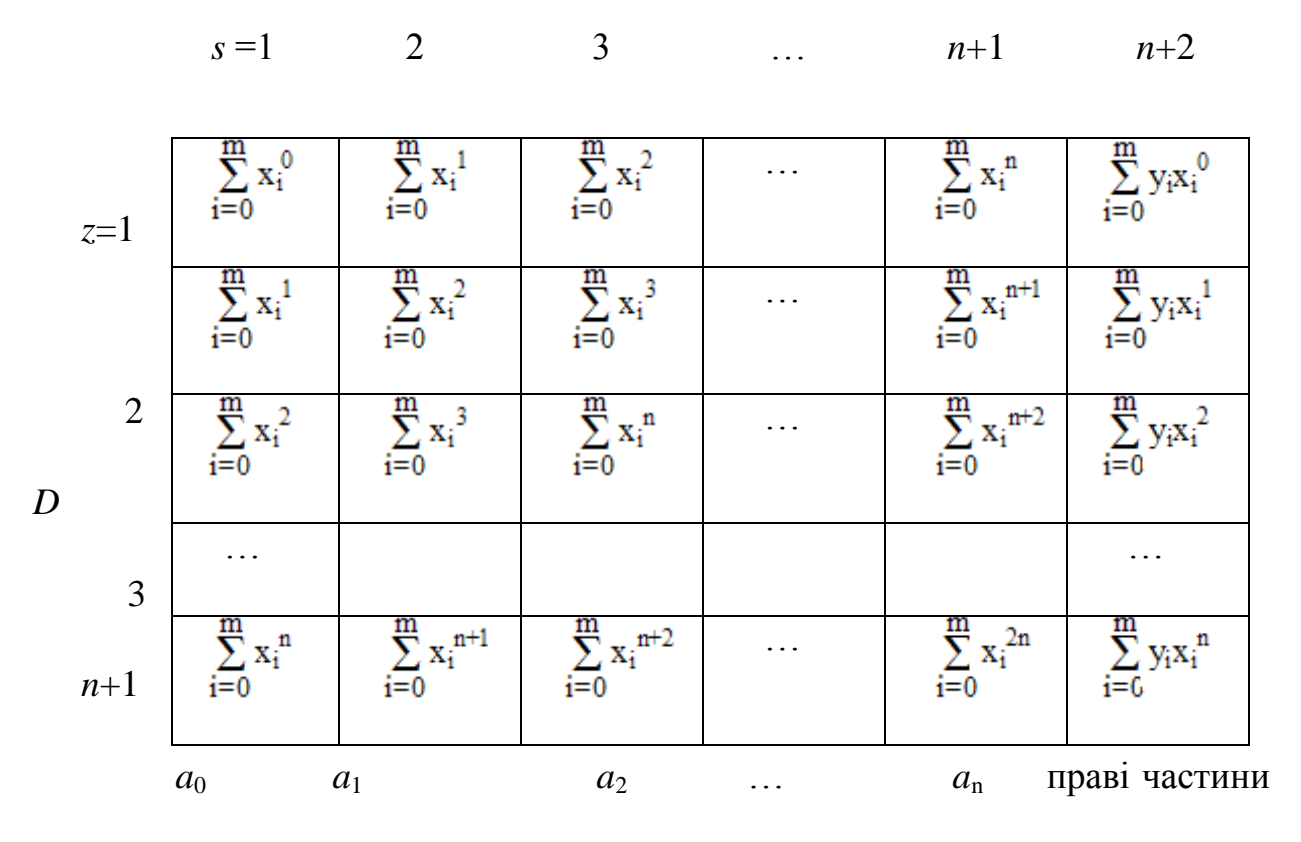

Аналіз структури матриці *D* показує, що при її формуванні, доцільно спочатку формувати масив *B, C* такої структури

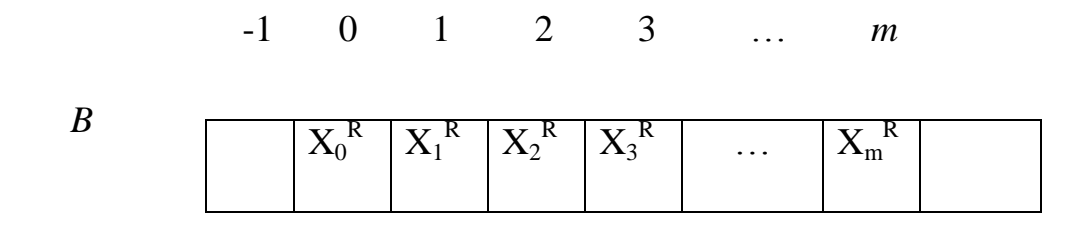

де *R* послідовно приймає значення 0, 1, 2, … , 2*n*

-1 0 1 2 3 … 2*n*

 *<sup>C</sup>*  $\sum_{i=0}^{m} x_i^0 \left| \sum_{i=0}^{m} x_i^1 \right| \sum_{i=0}^{m} x_i^2 \left| \sum_{i=0}^{m} x_i^3 \right|$  ...  $\sum_{i=0}^{m} x_i^{2n}$ 

Використовуючи засоби *MathCad* метод найменших квадраті представлено на рис.3 та рис 4. В математичному пакеті присутній ряд функцій необхідний для розв'язку задачі методу найменших квадратів. Спочатку необхідно мати значення вузлів апроксимації у вигляді *Х* – векторзначення аргумента, *Y* – вектор-значення, *D*(*t*), *D*2(*t*)– апроксимуючі функції, що відповідає степіню апроксимуючого полінома.

Використовуються функції лінійної регресії *intercept* та *slope*, яким передається масив вузлів апроксимації по віссі абцис та ординат.

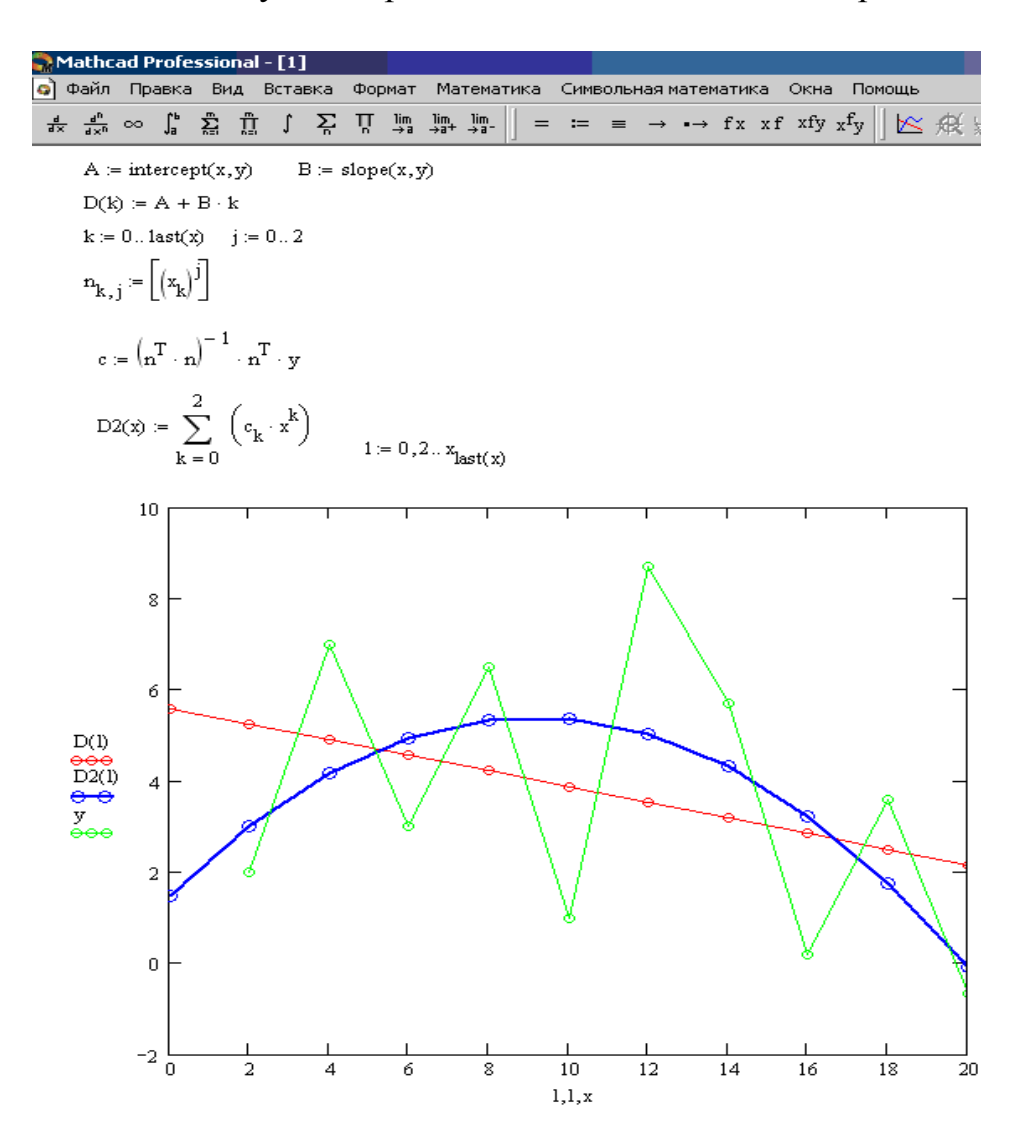

Рис. 3. МНК

Функція *intercept* повертає скалярне значення просунення по віссі координат лінії регресії, а функція *slope* – повертає скалярне значення нахилу лінії регресії. Фактично формується рівнянн прямої *y*=*kx*+*b*.

Для апроксимації поліномом вищого порядку використовується функція *regress*, що повертає вектор для функції *interp*, необхідно передати масиви вузлів апроксимації та порядок апроксимуючого полінома.

*Interp*(*v*,*x*,*y*,*t*) – повертає інтерпольоване значення, *v= regress*(*x*,*y*,*п*), *x*,*y* – масиви вузлів апроксимації.

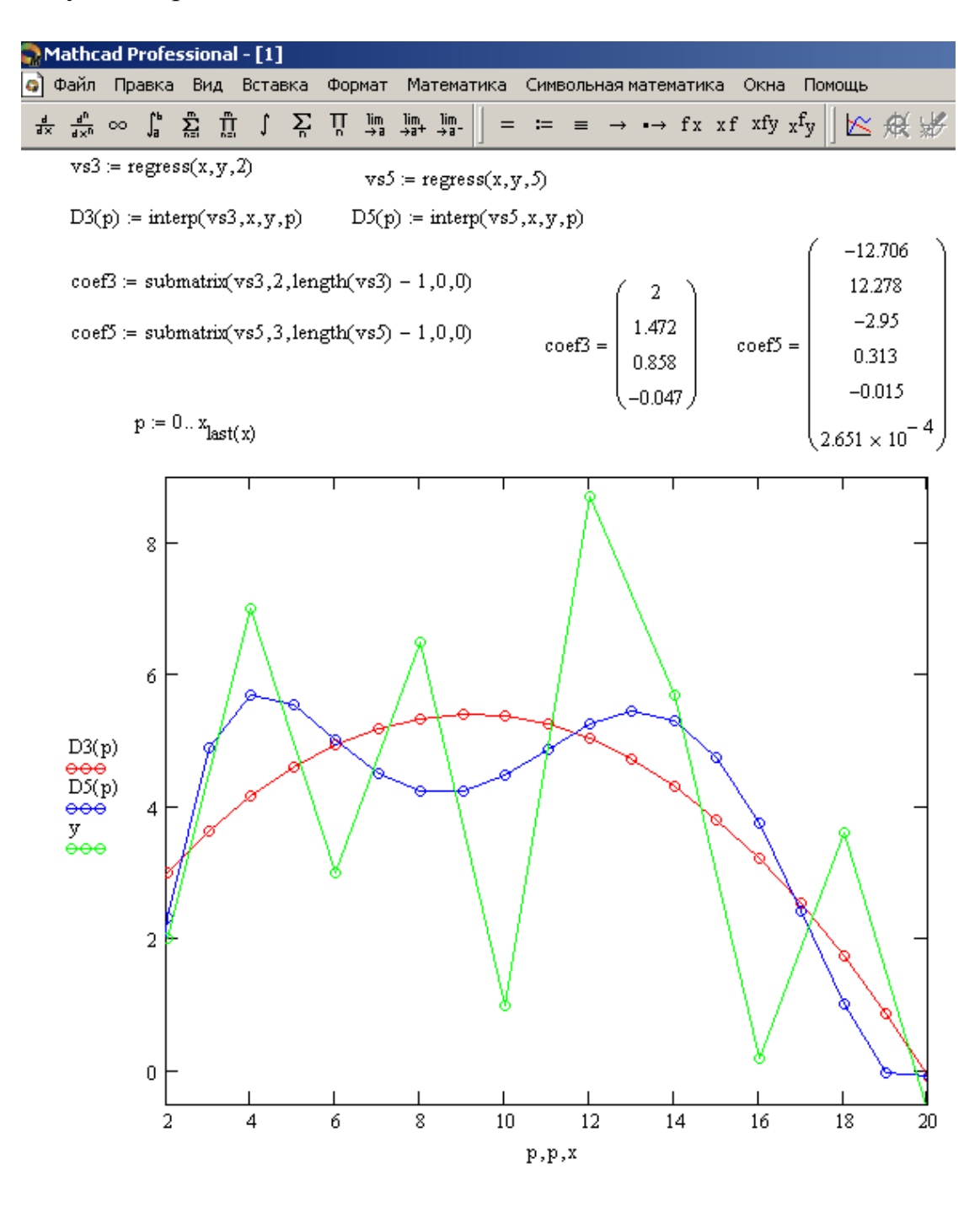

Рис. 4. МНК

Сплайн. Нехай маємо упорядкований набір вузлів апроксимації та відповідні їм значення функції , що підлягає апроксимації

$$
X_0 < X_1 < X_2 < ... < X_{m-1} < X_m
$$
 \nra Y<sub>0</sub>, Y<sub>1</sub>, Y<sub>2</sub>, ..., Y<sub>m-1</sub>, Y<sub>m</sub>.

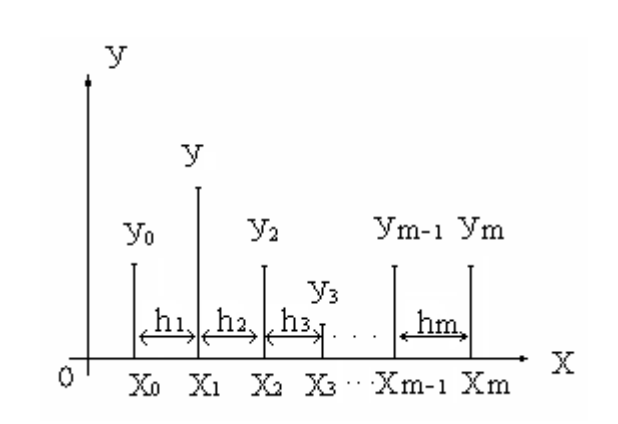

Рис. 5. Інтервали кубічних сплайнів

Розрбиваємо інтервал (*Х*0≤*Х*≤*Хm* ) на підінтервали *Хs*-1≤*Х*≤*Хs* , 1≤*S*≤*m* .

Ширина *S*-го підінтервалу *h* = *Хs* -*Хs*-1. На *s*-му інтервалі апроксимуючу функцію Ψs (*x*) шукаємо у вигляді кубічного полінома у формі

$$
\Psi_{s}(x) = a_{0,s} + a_{1,s}(X - X_{s-1}) + a_{2,s}(X - X_{s-1})^2 + a_{3,s}(X - X_{s-1})^3, \quad 1 \leq S \leq m \quad (1).
$$

Перша та друга похідна за *X* від (1) мають вигляд :

$$
\Psi_s^{\prime\prime}(X) = a_{1,s} + 2a_{2,s}(X - X_{s-1}) + 3a_{3,s}(X - X_{s-1})^2, \quad 1 \leq S \leq m \tag{2}.
$$

$$
\Psi_s^{*} (X) = 2a_{2,s} + 6a_{3,s}(X - X_{s-1}), \quad 1 \leq S \leq m \tag{3}.
$$

Структура (1) буде виконувати функції інтерполяційного сплайна , якщо її коєфіцієнти підібрати таким чином ,щоб :

a) значення функції (1) у вузлах апроксимації співпадали б з відповідними значеннями функції *Ys* , 0≤*S*≤*m* , що апроксимується ;

б) на стиках інтервалів мають бути неперервними значення першої та другої похідних структури (1).

Отже , умова а) – умова неперервності кубічного сплайна полягає в тому ,що значення (1) на початку (точка *Хs*-1) і в кінці (точка *Хs*) *s*-го інтервалу мають бути рівними *Ys*-1 та *Ys* відповідно :

$$
\Psi_s(X_{s-1})=Y_{s-1}, 1\leq S\leq m \hspace{1cm} (4)
$$

$$
\Psi_s(X_s) = Y_s \ , \ 1 \leq S \leq m \tag{5}
$$

Підставляючи *Xs*-1 та *Xs* замість *X* в (1) отримуємо з (4) та (5)

$$
a_{0,s} = Y_{s-1} \, , \, 1 \leq S \leq m \tag{6}
$$

$$
a_{0,s} + a_{1,s} h_s + a_{2,s} h_s^2 + a_{3,s} h_s^3 = Y_s, \ \ 1 \leq S \leq m, \ h_s = X_s - X_{s-1} \ (7)
$$

Умова неперервності 1-ої та 2-ої похідних у точці *Х<sup>s</sup>* :

$$
a_{1,s} + 2a_{2,s}h_s + 3a_{3,s}h_s^3 = a_{1,s+1}, \quad 1 \leq S \leq m-1 \tag{8}
$$

$$
a_{2,s} + 3a_{3,s}h_s^3 = a_{2,s+1}, \quad 1 \leq S \leq m-1 \tag{9}
$$

Система (6) є уже фактично розв'язаною відносно *а*0,*<sup>s</sup>* . Рівняння (7),(8),(9) утворюють систему відносно решти невідомих коєфіцієнтів структури (1) , яка може бути остаточно розв'язана за умов розширення її за рахунок двох додакових рівнянь , а саме рівнянь граничних умов на лівому (точка  $X = X_0$ ) та правому (точка  $X = X_m$ ) кінцях сплайна.

Сам термін "сплайн" означає "гнучка лінійка", оскільки в механіці показується , що форма гнучкої балки (лінійки) , описується саме рівнянням типу (1) ,за умови , що вузлами апроксимації є шарнірні опори. Існує ряд варіантів задання граничних умов , найбільш часто використовуваними з яких є граничні умови 1-го та 2-го роду.

Гранична умова 1-го роду задає значення першої похідної , а 2-го роду – значеня другої похідної на відповідному кінці сплайна.

$$
Ngl = 1
$$
,  $\Psi_1'(X_0) = Y_0'$  (10)

$$
Ngl = 2, \quad \Psi_1"(X_0) = Y_0" \qquad (11)
$$
  

$$
Ngr = 1, \quad \Psi_m"(X_m) = Y_m" \qquad (12)
$$
  

$$
Ngr = 2, \quad \Psi_m"(X_m) = Y_m" \qquad (13)
$$

Система (7)-(9) шляхом виключення *a*1,*<sup>s</sup>* та *a*3*,s* зводиться до системи відносно *a*<sub>2,*s*</sub></sub> **виду**:  $h_s a_{2,s} + e_s a_{2,s+1} + h_{s+1} a_{2,s+2} = r_s$ ,  $(14)$ 

де *е<sup>s</sup>* = 2(*hs*-*hs*-1), 1≤*S*≤*m*-1,

$$
r_s = 3((Y_s+1-Y_s)/h_{s+1}-(Y_s-Y_{s-1})/h_s).
$$

Якщо систему (14) доповнити двома рівняннями граничних умов , то вона може бути розв'язана методом прогонки , після чого можуть бути визначені коєфіцінтами  $a_{1,s}$ та  $a_{3,s}$ . Шукані коєфіцієнти  $a_{0,s}$ ,  $a_{1,s}$ ,  $a_{2,s}$ ,  $a_{3,s}$  зручно розміщуюти у 4-х масивах*,* де 1≤*S*≤*m*.

*Ngl*, *Ngr* – номер граничної умови на лівому (*Ngl*) та правому (*Ngr*) кінцях сплайна .

Кубічний В-сплайн. Нехай вузли апроксимації утворюють арифметичну прогресію  $x_s = x_0 + sh$ ,  $1 \le s \le m$ , (15)

де *h* = *соnst*. У відповідність кожному *xs* поставлено значення *ys* функції, що підлягає апроксимації.

 Кубічний В-сплайн (базовий сплайн) для інтервалу *xs*-<sup>2</sup> ≤ *x* ≤ *xs*+<sup>2</sup> визначається так:

$$
B_{s} \blacklozenge \begin{cases} \frac{1}{6} \blacklozenge_{s} + 2 \mathbb{R} \mathbb{R} \
$$

Перша, друга та третя похідні від В-сплайна визначаються відповідно .

Ідея використання В-сплайнів для апроксимації, зокрема для інтерполяції полягає в тому, що до кожного із вузлів (нумерація від 1 до *m*+1, вузли – рівновіддалені, тобто утворюють арифметичну прогресію) «прив'язується» (з коефіцієнтом *bs*) В-сплайн. Сума усіх прив'язаних таким чином В-сплайнів і утворюють арифметичну функцію.

Якщо врахувати, що дія окремого В-сплайна розраховується на 2 кроки вліво та вправо відносно точки його «прив'язкиується», апроксимуючу функцію можна представити так

$$
\Psi_{s}\left(x\right) = \sum_{s=1}^{m+1} b_{s} B_{s}\left(x\right), \qquad (17)
$$

А якщо врахувати, що В-сплайн в точку на крок лівіше та крок правіше від центрального вузла (точки «прив'язки») дорівнює 1/6, а в центральній точці він дорівнює 2/3=4/6, то формула (20) набуває вигляду

$$
b_{S-1}B_{S-1} x_S + b_S B_S x_S + b_{S+1}B_{S+1} x_S = y_S, 0 \le s \le m. \tag{18}
$$

де *s*-номер інтервалу, в якій попадає значення *х*. Якщо система (18) доповнити двома рівняннями граничних умов (лівому *s*=0 та правому*s*=*m* кінцях інтервалу апроксимації), то отримана система лінійних алгебраїчних рівнянь може бути розв'язана відносно «коефіцієнтів прив'язки» *b<sup>s</sup>* ,

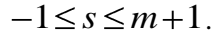

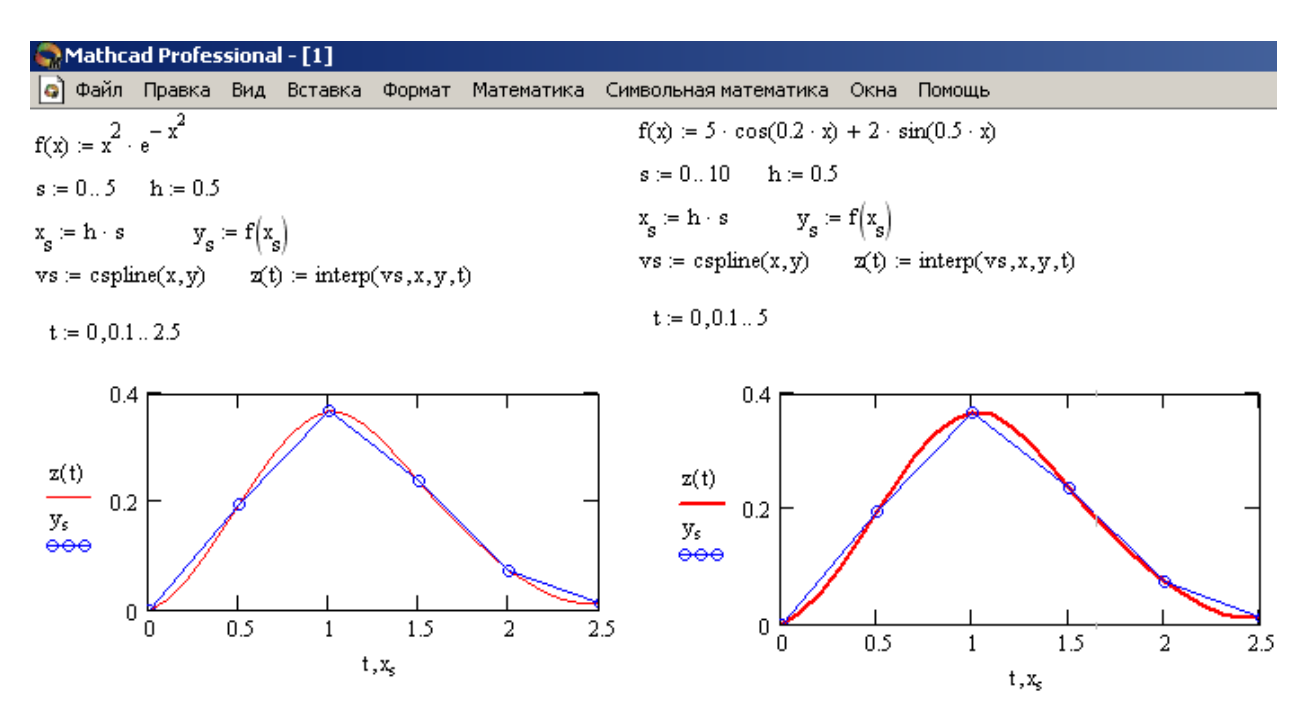

Рис. 6. Інтерполяція кубічним сплайном

Задачу інтерполяції у *MathCad* (визначення значень апроксимуючої функції у проміжках між вузлами) вирішують функції *cspline* та *bspline. сspline* – повертає вектор-значень коефіцієнтів кубічного сплайна

*bspline* – повертає вектор-значень коефіцієнтів В-сплайна

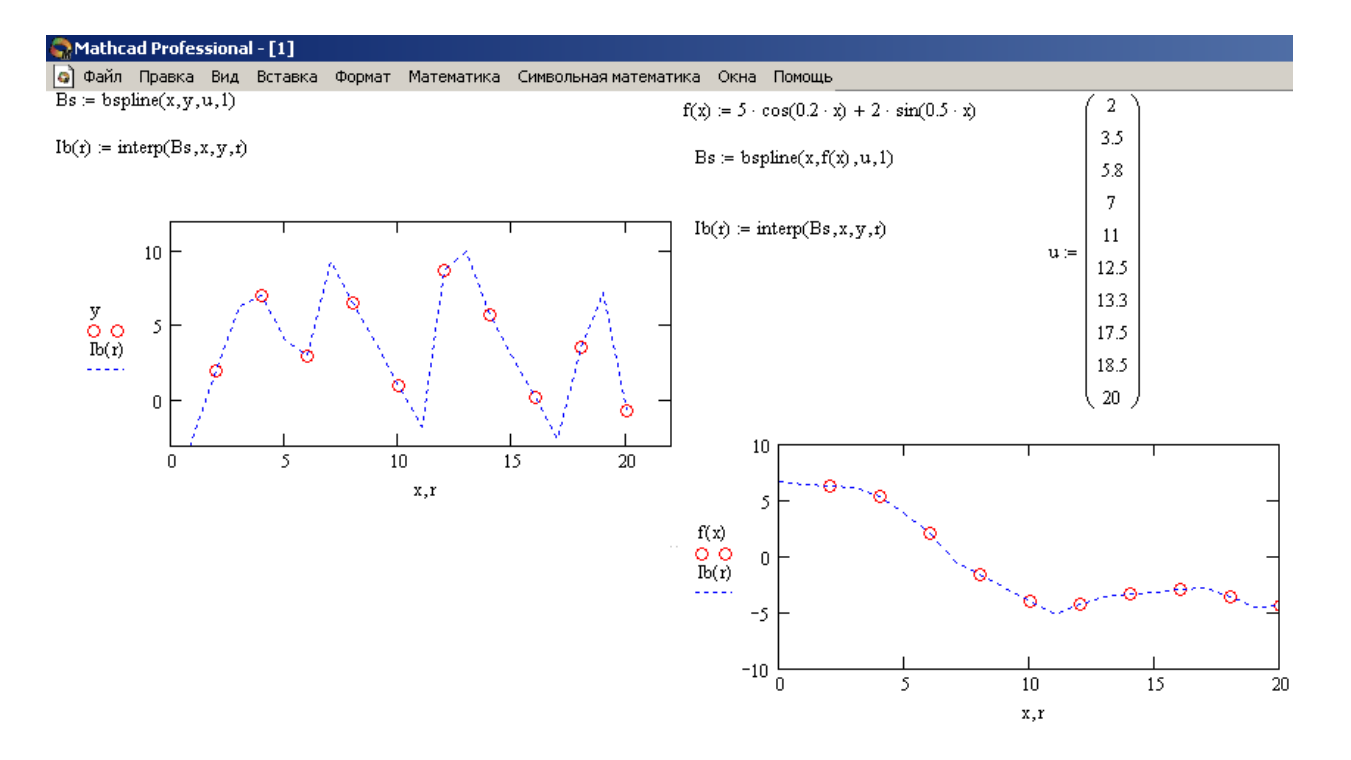

Рис. 7. Інтерполяція В-сплайном

*и* – вектор значень аргумента в яких відбувається зшивка В-сплайнів, розмірність повинна бути на 1, 2 чи 3 меньша вектора *х*. Перший елемент повинен бути менший або дорівнювати першому елементу вектора *х*. Останій – більший або дорівнювати останьюму елементу вектора *х*.

Порядок виконання роботи.

- 1. Задати (довільні) абсциси та ординати точок функції, що інтерполюють, як елементи векторів-стовпців (10 рядків).
- 2. В одних координатних осях побудувати графіки інтерполяційних поліномів для 5, 10 та 20 точок інтерполяції. Вивести значення функцій інтерполяції на екран.
- 3. Отримати для набору значень *х* та *у* п.1 коефіцієнти апроксимуючих за МНК для степіня апроксимуючого полінома 1, 2, 3.
- 4. Побудувати одних координатних осях графіки апроксимуючих функцій за методом найменших квадратів
- 5. Виконати інтерполяцію функції *y* = *B*1 *sin* (w1\**x*)+ *B*2 *cos* (w2\**x*) за допомогою кубічного сплайна

Коєфіцієнти *B*1 – номер бригади, *B*2 – номер бригади /2, а1 – номер бригади /10, а2 – номер бригади /20, кількість кроків (інтервалів) *h* – номер бригади /10.

6. Виконати інтерполяцію функції *y* = *B*1 *sin* (w1\**x*)+ *B*2 *cos* (w2\**x*) за допомогою В-сплайна

Коєфіцієнти *B*1 – номер бригади, *B*2 – номер бригади /2, *w*1 – номер бригади /10, *w*2 – номер бригади /20, кількість кроків (інтервалів) *h* – номер бригади /10.

Звіт повинен вміщувати назву роботи, її мету, перелік завдань та результати їхнього виконання. Роздруковані документи з текстами програм.

## Контрольні запитання

- 1. В чому суть інтерполяційного полінома?
- 2. Принцип роботи функції *linterp* ?
- 3. В чому суть метода найменших квадратів?
- 4. Принцип роботи функцій *intercept* та *slop* ?
- 5. Принцип роботи функцій *regress* та *interp*?
- 6. Що таке кубічний сплайн ?
- 7. Що таке гранична умова?
- 8. Як працює функція *cspline* та *bspline*?

#### *Лабораторна робота №2*

## Апроксимація ланки транспортного запізнювання

Мета роботи : оволодіти навичками апроксимації ланки транспортного запізнення різними структурами.

## Теоретичні відомості.

Ланка транспортного запізнювання часто використовується в апроксимуючих структурах як сама по собі та і в складі, наприклад, множника *p e* в передатній функції. Наявність такого множника виключає можливість дослідження системи з використанням кореневих методів (кореневий годограф, критерії Гурвиця і Михайлова і т.п.). Ускладнюється алгоритм розрахунку перехідних процесів у замкнених системах, блокується використання матричного апарату, який оріентований на представлення елементів системи дробово-раціональним предатними функціями. Усі ці особливості можуть спонукати дослідника шукати способи заміни множника *p e* якимось еквівалентним йому ( у певному сенсі ) дробово-раціональним виразом.

Найчастіше використовуються наступні структури:

а) ланцюжок однакових аперіодичних ланок, передатна функція якого має вигляд

$$
W \quad p = \frac{1}{\left(Tp + 1\right)^n},\tag{1}
$$

де *T n* ;

б) ланцюжок однакових інтегро-диференціальних ланок

$$
W(p) = \left(\frac{1 - Tp}{1 + Tp}\right)^n,
$$
\n(2)

де 2 *T n* ; в) *p e* представляється як 1 *p e* , де *p e* , в свою чергу, розкладається в

ряд Маклорена, у якому утримуються члени до  $p^n$  включно

$$
W(p) = \frac{1}{1 + \tau p + \frac{\tau^2}{2!} p^2 + \frac{\tau^3}{3!} p^3 + \dots + \frac{\tau^n}{n!} p^n};
$$

(3)

## г) — дріб Паде, який для *е*<sup>-рт</sup> має вигляд

$$
W(p) = \frac{1 - \frac{n}{1! \cdot 2n} \tau p + \frac{n(n-1)}{2! \cdot 2n(2n-1)} \tau^2 p^2 - \dots + (-1)^n \frac{n(n-1)(n-2)^* \dots * 3^* 2^* 1}{n! \cdot 2n(2n-1)(2n-2)\dots(n+1)} \tau^n p^n}{1 + \frac{n}{1! \cdot 2n} \tau p + \frac{n(n-1)}{2! \cdot 2n(2n-1)} \tau^2 p^2 + \dots + \frac{n(n-1)(n-2)^* \dots * 3^* 2^* 1}{n! \cdot 2n(2n-1)(2n-2)\dots(n+1)} \tau^n p^n};
$$
\n
$$
(4)
$$

## Остання формула для n=1,2,3 має вигляд

$$
W(p) = \frac{1 \cdot \frac{\tau}{2} p}{1 \cdot \frac{\tau}{2} p};
$$
\n(5)

$$
W(p) = \frac{1 \cdot \frac{\tau}{2} p + \frac{\tau^2}{12} p^2}{1 + \frac{\tau}{2} p + \frac{\tau^2}{12} p^2} \,,\tag{6}
$$

$$
W(p) = \frac{1 \cdot \frac{\tau}{2} p + \frac{\tau^2}{10} p^2 - \frac{\tau^3}{120} p^3}{1 + \frac{\tau}{2} p + \frac{\tau^2}{10} p^2 + \frac{\tau^3}{120} p^3}.
$$
 (7)

При бажанні читач може самостійно сформувати апроксимуючі передатні функції, розглядаючи формулу (4) при необхідних йому значеннях *n.*

Якість апроксимації можна оцінювати, наприклад, шляхом співставлення перехідних характеристик, у нашому випадку ланки транспортного запізнювання («точної») і відповідних апроксимуючих структур.

Перехідна характеристика для *p e* має вигляд

$$
h(t) = 1(t - \tau), \tag{8}
$$

графік якої показано на рис.1

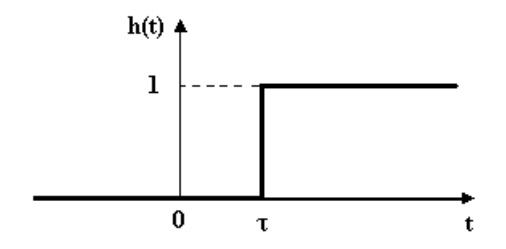

Рис.1. Перехідна характеристика ланки транспортного запізнювання (точна). Передатній функції (1) відповідає перехідна характеристика

$$
h(t) = 1 - e^{-t_1} \sum_{s=0}^{n-1} \frac{t_1^s}{s!},
$$
\n(9)

де  $t_1=t/T$ 

Виведемо формули для *h*(*t*), що відповідають (2), при *n*=1, 2, 3.

$$
w(p) = \left(\frac{1 - Tp}{1 + Tp}\right),\tag{10}
$$

де  $T = \frac{v}{2}$ .  $\overline{h}$   $p = \frac{1 - Tp}{(1 + Tp)n} = \frac{A_0}{n} + \frac{A_1}{Tp}$ 

$$
\overline{h} \quad p = \frac{1 - Tp}{(1 + Tp)p} = \frac{A_0}{p} + \frac{A_1}{Tp + 1}.
$$
 (11)

Визначаємо коефіцієнти *А*<sup>0</sup> та *А*<sup>1</sup>

$$
A_0 = \frac{1 - Tp}{1 + Tp} \bigg|_{p=0} = 1.
$$
  

$$
A_1 = \frac{1 - Tp}{p} \bigg|_{p=-\frac{1}{T}} = -2T.
$$

Отже, виконуючи зворотне перетворення Лапласа над (10), отримуємо

$$
h(t) = 1 - 2e^{-\frac{t}{T}}.
$$
 (12)

Графік (12) показано на рис 2.

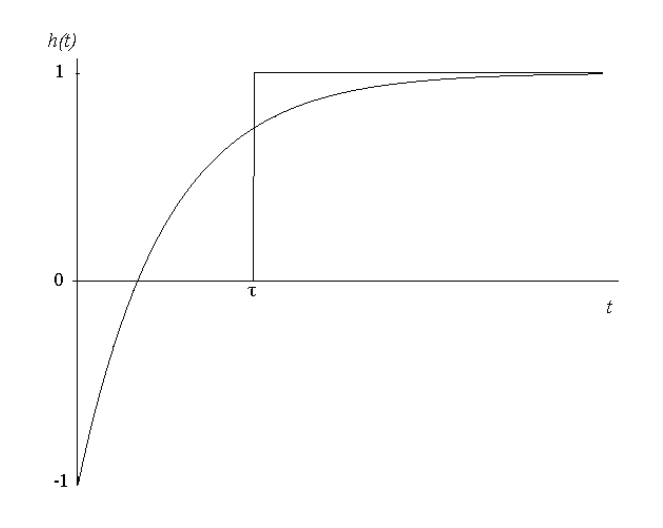

Рис.2 Перехідна характеристика, що відповідає апроксимуючій структурі (10)

Для наочності на графіку (2) апроксимуюча перехідна характеристика зображується на фоні (накладається) точної.

Якщо в (2) покласти *n*=2, то матимемо

$$
W(p) = \left(\frac{1 - Tp}{1 + Tp}\right)^2,\tag{13}
$$

де  $T = \frac{1}{2 \cdot n} = \frac{1}{4}$ *T*  $\frac{1}{n}$  =  $\frac{1}{4}$ .

Зображення перехідної характеристики

$$
\overline{h} \quad p = \frac{1 - Tp^2}{(1 + Tp)^2 p} = \frac{A_0}{p} + \frac{A_1}{Tp + 1} + \frac{A_2}{Tp + 1^2}.
$$
\n
$$
A_0 = \frac{1 - Tp^2}{1 + Tp^2} \bigg|_{p = 0} = 1.
$$
\n
$$
A_1 = \frac{1 - Tp^2}{p} \bigg|_{p = -\frac{1}{T}} = -4T.
$$
\n(14)

Переносимо доданок  $\frac{A_2}{A_2}$ 2 1 *A Tp* в ліву частину (14)

$$
\frac{1 - Tp^{2}}{(1 + Tp)^{2} p} + \frac{4T}{Tp + 1^{2}} \equiv \frac{A_{0}}{p} + \frac{A_{1}}{Tp + 1}.
$$

Приводимо ліву частину до спільного знаменника

$$
\frac{1+Tp^{2}}{(1+Tp)^{2}p} \equiv \frac{A_0}{p} + \frac{A_1}{Tp+1}.
$$

$$
\frac{1}{p} \equiv \frac{A_0}{p} + \frac{A_1}{Tp+1}.
$$

звідки

$$
A_1 = \frac{Tp + 1}{p} \left| p = -\frac{1}{T} = 0 \right|.
$$

Підставляємо отримані значення коефіцієнтів в (14)

$$
\overline{h} \quad p = \frac{1}{p} - \frac{4T}{Tp + 1^2} = \frac{1}{p} - \frac{4}{T(p + \frac{1}{T})^2}.
$$

Виконуємо зворотне перетворення

$$
h(t) = 1 - 4\frac{t}{T}e^{-\frac{t}{T}}.
$$
 (15)

Графік (15) показано на рис. 3

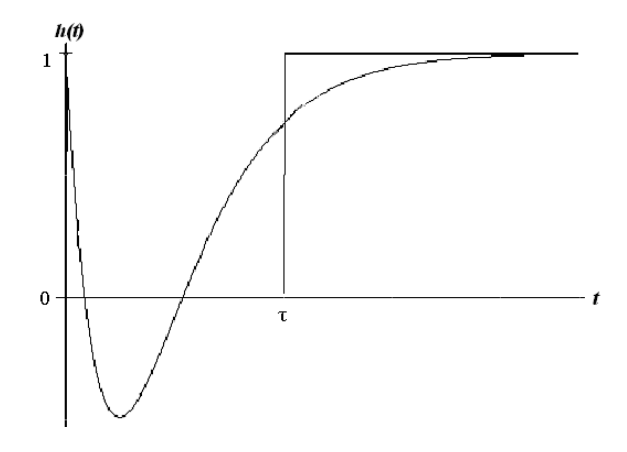

Рис. 3 перехідна характеристика (15)

Для *n*=3 з (2) маємо

$$
W(p) = \left(\frac{1 - Tp}{1 + Tp}\right)^3,\tag{16}
$$

де  $T = \frac{6}{6}$ .

Зображення перехідної характеристики

$$
\overline{h} \quad p = \frac{1 - Tp^3}{(1 + Tp)^3 p}.
$$
\n(17)

Розкладаємо праву частину на елементарні доданки

$$
\frac{1 - Tp^3}{(1 + Tp)^3 p} = \frac{A_0}{p} + \frac{A_1}{Tp + 1} + \frac{A_2}{Tp + 1^2} + \frac{A_3}{Tp + 1^3}.
$$
 (18)  

$$
A_0 = \frac{1 - Tp^3}{1 + Tp^3} \bigg|_{p=0} = 1.
$$

$$
A_{3} = \frac{1 - Tp^{-3}}{p} \bigg|_{p=-\frac{1}{T}} = -8T.
$$
  

$$
\frac{1 - Tp^{-3}}{(1 + Tp)^{3} p} + \frac{8T}{Tp + 1^{-3}} = \frac{A_{0}}{p} + \frac{A_{1}}{Tp + 1} + \frac{A_{2}}{Tp + 1^{-2}}.
$$
  

$$
\frac{1 - 3Tp + 3T^{2}p^{2} - T^{3}p^{3} + 8Tp}{(1 + Tp)^{3} p} = \frac{A_{0}}{p} + \frac{A_{1}}{Tp + 1} + \frac{A_{2}}{Tp + 1^{-2}}.
$$
 (19)

Ділимо чисельник лівої частини (після зведення подібних) на *Tp*+1

$$
\frac{1+5Tp+3T^2p^2-T^3p^3}{1+Tp} = 1+4Tp-T^2p^2
$$

Отже, ліву частину (19) можна спростити

$$
\frac{-T^2p^2 + 4Tp + 1}{(1+Tp)^2p} \equiv \frac{A_0}{p} + \frac{A_1}{Tp+1} + \frac{A_2}{Tp+1^2},
$$
(20)

звідки

$$
A_2 = \frac{-T^2 p^2 + 4Tp + 1}{p} \bigg|_{p=-\frac{1}{T}} = 4T.
$$

Переносимо доданок з *A*<sup>2</sup> в ліву частину (20)

$$
\frac{-T^2p^2 + 4Tp + 1}{(1+Tp)^2p} - \frac{4T}{Tp + 1^2} = \frac{A_0}{p} + \frac{A_1}{Tp + 1}.
$$

Спрощуємо

$$
\frac{1 - Tp}{(1 + Tp)p} \equiv \frac{A_0}{p} + \frac{A_1}{Tp + 1},
$$

Звідки

$$
A_1 = \frac{1 - Tp}{p} \bigg|_{p = -\frac{1}{T}} = -2T.
$$

Зображення (17) після підстановки знайдених значень коефіцієнтів набуває вигляду

$$
\bar{h} \quad p = \frac{1}{p} - \frac{2}{p + \frac{1}{T}} + \frac{4}{T\left(p + \frac{1}{T}\right)^2} - \frac{8}{T^2\left(p + \frac{1}{T}\right)^3}.
$$

Йому відповідає оригінал

$$
h(t) = 1 - e^{-\frac{t}{T}} \left[ 2 - 4\frac{t}{T} + 4\left(\frac{t}{T}\right)^{2} \right].
$$
 (21)

Графік перехідної характеристики (21) показано на рис.4

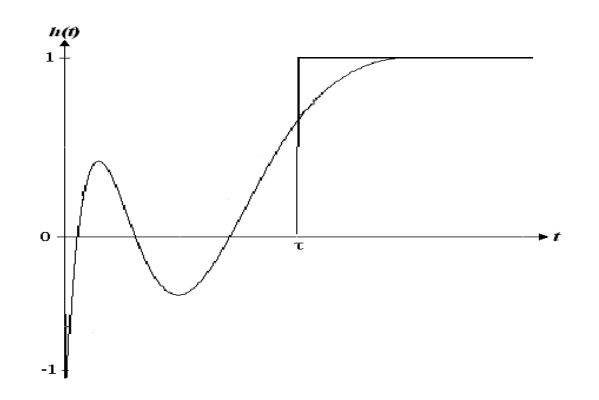

Рис.4. Перехідна характеристика (21)

Розглянемо перехідні характеристики, що відповідають передатній функції (3) для ряду послідовних значень *n*

$$
w(p) = \frac{1}{1 + \tau p}.
$$
 (22)

Це аперіодична ланка 1-го порядку,її перехідна характеристика

$$
h(t) = 1 - e^{-\frac{t}{\tau}},
$$
\n(23)

Графік – рис.5

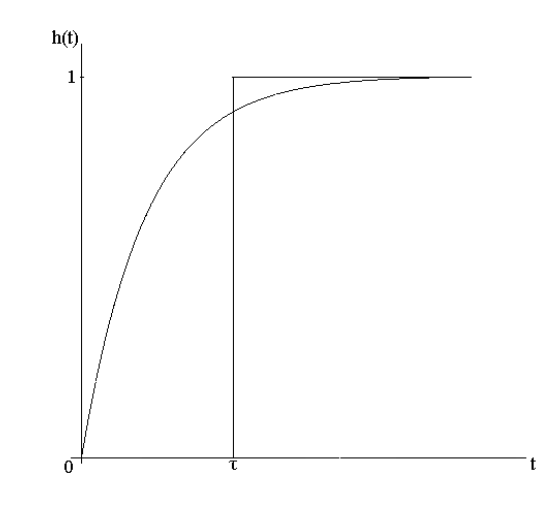

Рис.5 Перехідна характеристика (23)

При *n*=2 з (3) отримуємо

$$
W(p) = \frac{1}{1 + \tau p + \frac{\tau^2}{2} p^2},
$$
 (24)

характеристичне рівняння

$$
1 + \tau p + \frac{\tau^2}{2} p^2 = 0,
$$

корені

$$
p = \frac{-\tau \pm \sqrt{\tau^2 - 2\tau^2}}{\tau^2} = \frac{-1 \pm j}{\tau}.
$$

Отже, передатною функцією (24) описується коливна ланка, перехідна характеристика якої може бути представлена так:

$$
h(t) = 1 - e^{-\frac{t}{\tau}} \left( \cos\left(\frac{t}{\tau}\right) + \sin\left(\frac{t}{\tau}\right) \right)
$$
 (25)

Графік приведено на рис. 6

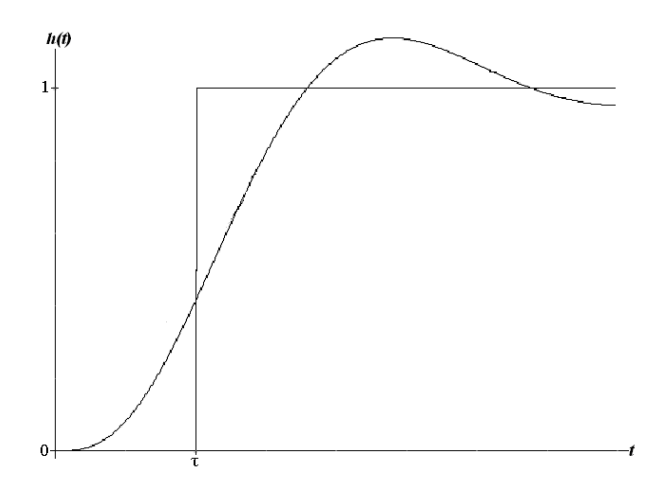

Рис.6. Перехідна характеристика (25)

Звернемо лише увагу читача на одну суттєву обставину. При *n*=3 характеристичне рівняння для структури (3)

$$
\frac{\tau^3}{6}p^3 + \frac{\tau^2}{2}p^2 + \tau p + 1 = 0
$$

або, що еквівалентно (після заміни *r*=*τp*)  $r^3 + 3r^2 + 6r + 6 = 0$ .

Умова стійкості даної структури (за Гурвицем)  $a_2a_1>a_0a_3$ ,

Що у нашому випадку  $(a_3=1, a_2=3, a_1=6, a_0=6)$ : 3\*6>6\*1

Ця умова явно виконується – структура стійка,при n=4 з (4) маємо

$$
\frac{\tau^4}{24}p^4 + \frac{\tau^3}{6}p^3 + \frac{\tau^2}{2}p^2 + \tau p + 1 = 0
$$
 (26)

або,що еквівалентно

$$
r^4 + 4r^3 + 12r^2 + 24r + 24 = 0
$$

Визначник Гурвиця

$$
\Delta = \begin{vmatrix}\n4 & 24 & 0 & 0 \\
1 & 12 & 24 & 0 \\
0 & 4 & 24 & 0 \\
0 & 1 & 12 & 24\n\end{vmatrix}
$$

Умови стійкості за Гурвицем

$$
a_4=1>0,
$$
  
\n
$$
\Delta_1 = ||4|| = 4 > 0,
$$
  
\n
$$
\Delta_2 = \begin{vmatrix} 4 & 24 \\ 1 & 12 \end{vmatrix} = 24 > 0,
$$
  
\n
$$
\Delta_3 = \begin{vmatrix} 4 & 24 & 0 \\ 1 & 12 & 24 \\ 0 & 4 & 24 \end{vmatrix} = 192 > 0,
$$
  
\n
$$
\Delta_4 = 24 \cdot 192 = 4608 > 0.
$$

Отже, бачимо, що структура з характеристичним рівнянням (26) – стійка.

Стосовно дробу Паде (4) для *n*=1, 2, 8 маємо

$$
W(p) = \frac{1 - \frac{\tau}{2} p}{1 + \frac{\tau}{2} p}
$$
 (27)

Формула (27) співпадає з (10), яку ми уже розглядали.

$$
W(p) = \frac{1 - \frac{\tau}{2} p + \frac{\tau^2}{12} p^2}{1 + \frac{\tau}{2} p + \frac{\tau^2}{12} p^2}.
$$
 (28)

$$
W(p) = \frac{1 - \frac{\tau}{2} p + \frac{\tau^2}{10} p^2 - \frac{\tau^3}{120} p^3}{1 + \frac{\tau}{2} p + \frac{\tau^2}{10} p^2 + \frac{\tau^3}{120} p^3}.
$$
 (29)

Проблем зі стійкістю для дробу Паде, схоже, не виникає. В цьому можна переконатись, наприклад, розглядаючи перехідні характеристики відповідних – при різних *n*-апроксимуючих структур.

Якість різних апроксимуючих структур можна оцінювати по ступеню наближення відповідних перехідних характеристик до точної. Це зручно робити суміщуючи графіки точної і апроксимуючої перехідних характеристик. Апроксимація сама по собі не є ціллю, це один із засобів, етапів розв`язання більш складних проблем, наприклад, оптимізації настроювання контуру регулювання і т.п.

Якщо дослідник збирається в подальшому використовувати частотні методи, то доцільно підібрати структуру і параметри апроксимуючої моделі з умови забезпечення близькості частотних характеристик.

Амплітудно-фазова характеристика для ланки транспортного запізнювання

$$
W(j\omega) = e^{-j\omega\tau}.
$$
 (30)

Її годограф показано на рис.7.

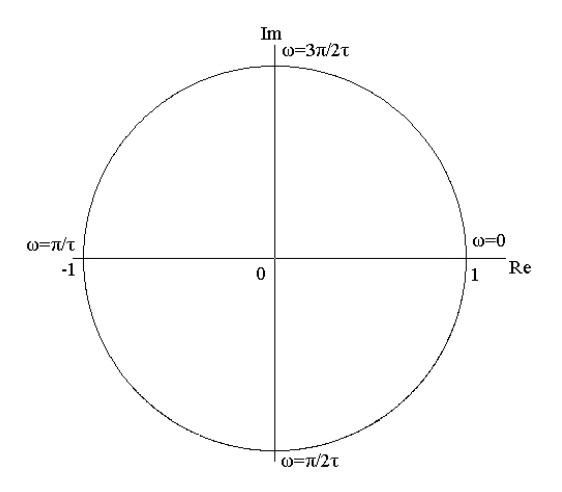

Рис.7. Годограф амплітудно-фазової характеристики для ланки транспортного запізнювання

Фазовий кут ( фазо-частотна характеристика) з ростом ω зростає за модулем (залишаючись від`ємним при ω>0) необмежено, отже, вектор амплітудно-фазової характеристики в діапазоні  $0 \le \omega \le \infty$  робить нескінченну кількість обертів. Довжина вектора ( амплітудно-частотна характеристика) при цьому залишається рівною одиниці

$$
\begin{cases}\n\varphi(\omega) = -\omega \tau, \\
A(\omega) = 1.\n\end{cases}
$$
\n(31)

Амплітудно-фазова характеристика для ланцюжка однакових аперіодичних ланок (1)

$$
W(j\omega) = \frac{1}{\left(1 + j\frac{\tau\omega}{n}\right)^n}.
$$
 (32)

Амплітудно-частотна та фазо-частотна характеристики

$$
\begin{cases}\nA(\omega) = \frac{1}{\left(\sqrt{1 + \left(\frac{\omega \tau}{n}\right)^2}\right)^n}, \\
\varphi(\omega) = -n \cdot \arctg\left(\frac{\omega \tau}{n}\right).\n\end{cases} (33)
$$

Для структури (2) відповідно

$$
W(j\omega) = \left(\frac{1 - j\frac{\tau\omega}{n}}{1 + j\frac{\tau\omega}{n}}\right)^n, \qquad (34)
$$

$$
\begin{cases}\nA(\omega) = 1, \\
\varphi(\omega) = -2 \cdot \arctg\left(\frac{\omega \tau}{2n}\right)^n.\n\end{cases} (35)
$$

В діапазоні 0 при *n*=1 – це півколо в 4-ому та -3му квадрантах.

При *n*=2 в тому ж діапазоні частот – це повне коло, і т.д.

Звертаємо увагу на те, що розподіл міток частот на колі відрізняється від такого для «точної» АФХ-форумули (31).

Для апроксимуючої структури (3)

$$
W(j\omega) = \frac{1}{1 + j\tau\omega - \frac{\tau^2}{2!}\omega^2 - j\frac{\tau^3}{3!}\omega^3 + \dots + j\frac{{\tau^n}}{n!}\omega^n}.
$$
 (36)

Для дробу Паде – структура (4) – читач може переконатись, що

$$
A(\omega) = 1,\tag{37}
$$

Отже, амплітудно-фазова характеристика має форму кола ( при *n*=1 – півкола), але знову ж таки, розподіл міток частот буде відрізнятись як від такого для точної так і від розподілу частот для ланцюжка інтегродиференціальних ланок. Зрозуміло, що кожному новому значенню *n* для усіх згаданих структур розподіл частот на W(ja) буде своїм. В околі малих частот мітки для різних структур і різних *n* будуть близькими до таких для точної  $W(j\omega)$ , а при збільшенні частот будуть розходитись усе більше.

Приклад апроксимації ланки транспортного запізнення з використанням *MathCad*, наведено на рис.8 та 9

31

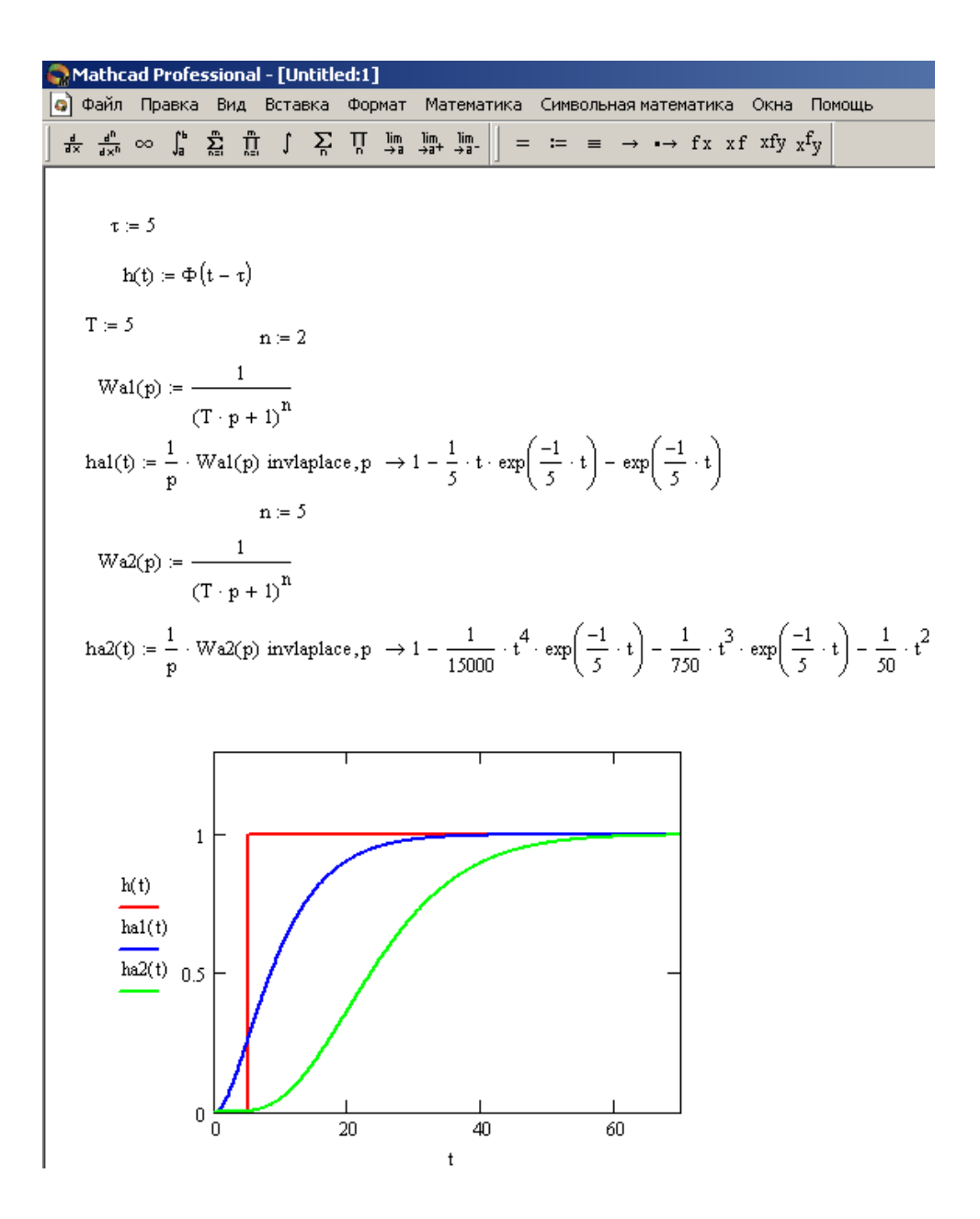

Рис.8. Апроксимації ланки транспортного запізнення за допомогою ланцюжка аперіодичних ланок першого порядку при n = 2 та 5

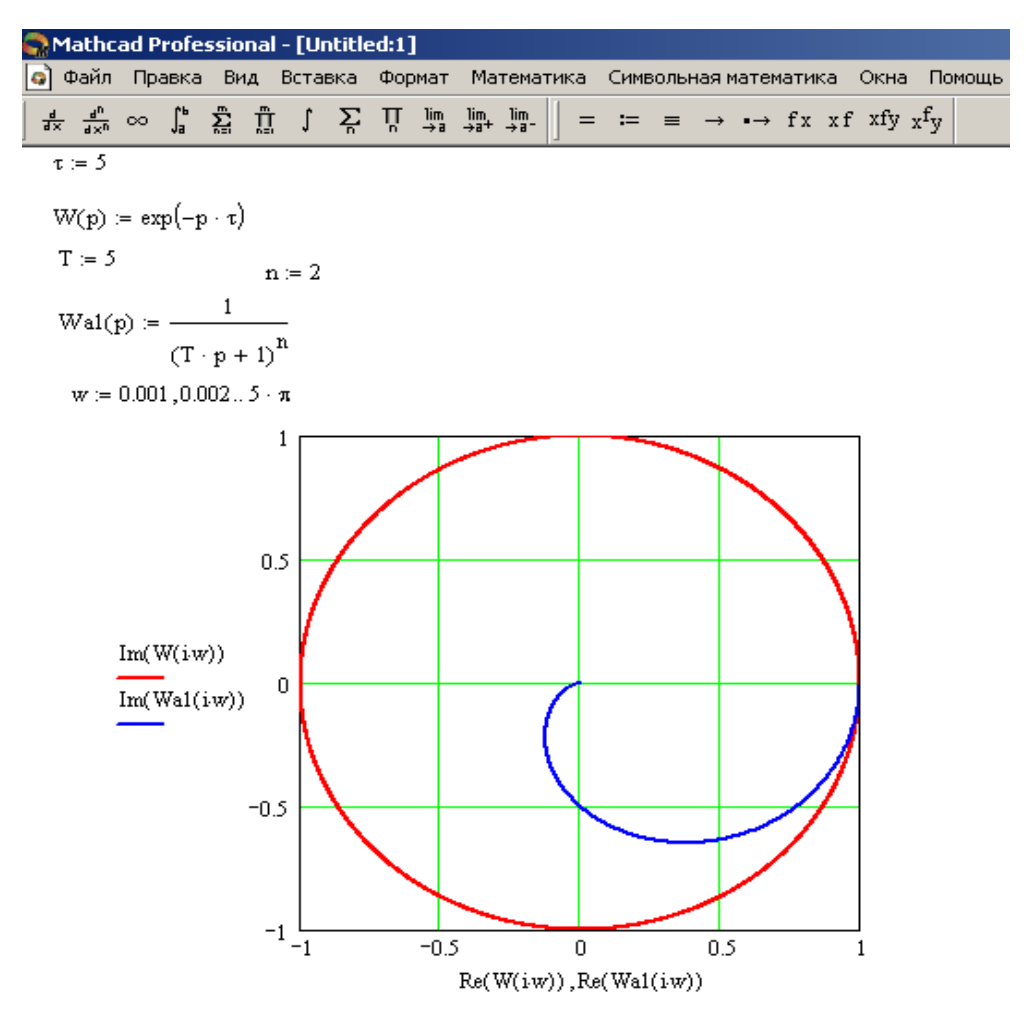

Рис.9. Апроксимації ланки транспортного запізнення за допомогою ланцюжка аперіодичних ланок першого порядку при n = 2 з використанням АФХ

## Хід роботи

1. Об`єкт дослідження вводиться у вигляді переданої функції виду

$$
W(p) = e^{-p\tau}
$$

2. Сформувати перехідну характеристику ланки транспортного запізнення з використанням функції Хевісайда

3. Виконати апроксимацію ланки транспортного запізнення за допомогою ланцюжка аперіодичних ланок першого порядку при n =

1, 2, 5, 10, 20; 
$$
T = \frac{\tau}{n}
$$

- 4. Виконати апроксимацію ланки транспортного запізнення за допомогою ряду Маклорена при n = 1, 2, 5, 10, 20;
- 5. Виконати апроксимацію ланки транспортного запізнення за допомогою ланцюжка інтегро-диференціальних ланок у при n = 1, 2,

5, 10, 20; 
$$
T = \frac{\tau}{2n}
$$

- 6. Виконати апроксимацію ланки транспортного запізнення за допомогою дрібу Паде при n = 1, 2, 5, 10, 20;
- 7. Сформувати годограф амплітудно-фазової характеристики для ланки транспортного запізнення
- 8. Виконати апроксимацію ланки транспортного запізнення за допомогою ланцюжка аперіодичних ланок першого порядку при n = 1, 2, 5, 10, 20;
- 9. Виконати апроксимацію ланки транспортного запізнення за допомогою ряду Маклорена при n = 1, 2, 5, 10, 20;
- 10.Виконати апроксимацію ланки транспортного запізнення за допомогою ланцюжка інтегро-диференціальних ланок у при n = 1, 2, 5, 10, 20;
- 11.Виконати апроксимацію ланки транспортного запізнення за допомогою дрібу Паде при n = 1, 2, 5, 10, 20;

Звіт повинен містити назву роботи, мету, короткі теоретичні відомості, побудовані в *MathCad* графіки та годографи результатів апроксимації

## Контрольні запитання

1. В чому суть апроксимації запізнення за допомого ряду Маклорена ?

2. В чому суть апроксимації запізнення за допомого ланцюжка однакових аперіодичних ланок ?

3. В чому суть апроксимації запізнення за допомого дрібу Паде ?

1. В чому суть апроксимації запізнення за допомого ланцюжка однакових інтегро-диференціальних ланок ?

## *Лабораторна робота №3*

Визначення апроксимуючих передатних функцій за розвиненням в ряд

## Маклорена "базової" передатної функції

Мета роботи : набути практичних навичок отримання апроксимуючих передатних функцій.

## Теоретичні відомості.

В ряді випадків наявна ("базова") передатна функція може не задовольняти дослідника, наприклад, її порядок може бути надто високим, структура надто громіздкою. Її розвинення в ряд Маклорена (по степенях *р*)

MOжна виконати таким чином (якио «базова» 
$$
W(p) - \text{дробово-раціональна})
$$

\n
$$
W(p) = \frac{1 + b_1 p + b_2 p^2 + \dots + b_m p^m}{1 + a_1 p + a_2 p^2 + \dots + a_n p^n} \approx 1 + e_1 p + e_2 p^2 + \dots + e_{Na} p^{Na}.
$$
\n(1)

Для зручності подальших викладок будемо тут і в подальшому орієнтуватись на нормовану (до одиничного коефіцієнта передачі) «базову» і відповідно апроксимуючі передатні функції. Фактичний коефіцієнт передачі легко враховується шляхом домноження на нього нормованої апроксимуючої переданої функції.

Ряд в правій частині (1) закінчується доданком з  $p^{Na}$ , де  $Na$  – замовлений степінь «полінома Маклорена». *Na* визначається бажаною структурою апроксимуючої передатної функції.

Множимо (1) на знаменник його лівої частини :

Множимо (1) на знаменник його лівої частини :  
\n
$$
(1+e_1p+e_2p^2+...+e_{Na}p^{Na})(1+a_1p+a_2p^2+...+a_np^n) = 1+b_1p+b_2p^2+...+b_mp^m.
$$
 (2)

Розкриваємо дужки та прирівнюємо коефіцієнти при однакових степенях *р* у лівій та правій частинах (2).

При

$$
\begin{cases}\np^{1}, e_{1}a_{0} + e_{0}a_{1} = b_{1}, \\
p^{2}, e_{2}a_{0} + e_{1}a_{1} + e_{0}a_{2} = b_{2}, \\
p^{3}, e_{3}a_{0} + e_{2}a_{1} + e_{1}a_{2} + e_{0}a_{3} = b_{3}, \\
\cdots, \qquad \cdots \\
p^{Na}, e_{Na}a_{0} + e_{Na-1}a_{1} + e_{Na-2}a_{2} + \cdots + e_{0}a_{Na} = b_{Na}.\n\end{cases}
$$
\n(3)

Тут для узагальнення алгоритму прийнято, що  $e_0=a_0=b_0=1$ , а коефіцієнти, індекси при яких більше відповідно *n* ( для *а<sup>і</sup>* ) та *m* ( для *b<sup>і</sup>* ), вважаються рівними нулю.

З урахуванням сказаного з першого рівняння системи (3) визначається  $e_1$ , після чого з другого  $e_2$  і т.д. послідовно до  $e_{Na}$ .

В узагальненому вигляді отримуємо такі рекурентні формули ( $e_0$ =1,  $a_0=1$ )

$$
\begin{cases} e_1 = b_1 - e_0 a_1, \\ e_z = b_z - \sum_{z=0}^{z-1} e_s a_{z-s}, \quad 2 \le z \le Ne . \end{cases}
$$
 (4)

Більш актуальним є визначення ряду Маклорена за умови, коли інформація про динамічні властивості досліджуваного об'єкта задається у формі його перехідної характеристики ( знову ж таки – нормованої до одиничного коефіцієнта передачі). Розвинення в ряд Маклорена для нормованої передатної функції має вигляд

$$
W_{\rm H}(p) = \sum_{s=0}^{\infty} \frac{1}{s!} \frac{d^{s} W_{\rm H}(p)}{dp^{s}} \Big|_{p=0} p^{s}.
$$
 (5)

Сам же ряд Маклорена можна представити так

$$
W_{\rm H}(p) = \sum_{s=0}^{\infty} -1 \, {}^{s}C_{s} p^{s}, \tag{6}
$$

або так

$$
W_{\rm H}(p) = \sum_{s=0}^{\infty} e_s p^s.
$$
 (7)

Порівняння (5) та (7) дає

$$
e_s = \frac{1}{s!} \frac{d^s W_{\rm H}(p)}{dp^s}\Big|_{p=0},\tag{8}
$$

а з врахуванням (6)

$$
c_s = (-1)^s e_s. \tag{9}
$$

Вводимо позначення

$$
\begin{cases}\nc_0(t) = h_H(t), \\
c_0 = \lim_{t \to \infty} c_0(t) = 1.\n\end{cases}
$$
\n(10)

Записуємо очевидну рівність ( згідно з визначенням перетворення Лапласса )

$$
L[c_0 - c_0(t)] = \int_0^\infty c_0 - c_0(t) e^{-pt} dt ,
$$

а з врахуванням  $(10)$  – це да $\epsilon$ 

$$
\frac{c_0}{p} - \frac{W_{\rm H}(p)}{p} = \int_{0}^{\infty} c_0 - c_0(t) e^{-pt} dt.
$$
 (11)

Тут враховано, що  $L[h<sub>H</sub>(t)] = \frac{W_H(P)}{P}$ . *p*  $L[h_H(t)] = \frac{W_H(p)}{h}$ 

Pозглянемо (11) при  $p \rightarrow 0$ 

$$
\lim_{p \to 0} \frac{c_0 - W_H(p)}{p} = \int_0^\infty [c_0 - c_0(t)] dt.
$$
 (12)

Aле ж  $c_0 = 1$  i  $\lim_{p \to 0} W_H(p) = 1$ , отже, в лівій частині (12) маємо невизначеність типу 0/0, яку розкриваємо за правилом Лопіталя:

$$
\lim_{p \to 0} \left[ -\frac{dW_H(p)}{p} \right] = \int_0^\infty [c_0 - c_0(t)] dt \tag{13}
$$

З урахуванням (8) та (9), які розглядаємо при *s*=1, з формули (13) слідує, що

$$
C_1 = \int_0^{\infty} [C_0 - C_0(t)] dt
$$
 (14)

та

$$
e_1 = -c_1. \tag{15}
$$

Права частина (14) – це площа, заштрихована на рис.1

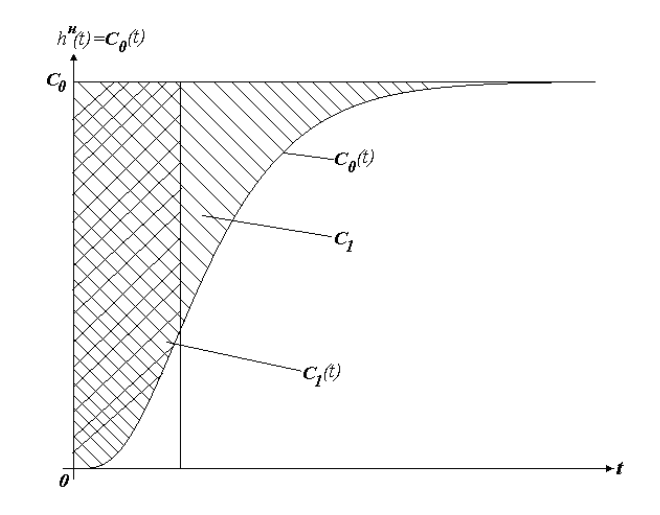

Рис.1. Визначення *с*<sup>1</sup>

А тепер вводимо позначення

$$
\begin{cases}\nc_1(t) = \int_0^t [c_0 - c_0(t)]dt, \\
c_1 = \lim_{t \to \infty} c_1 \ t\n\end{cases}
$$
\n(16)

і згідно з визначенням перетворення Лапласа записуємо

$$
L[c_1 - c_1(t)] = \int_0^\infty [c_1 - c_1(t)]e^{-pt} dt.
$$
 (17)

Представляємо ліву частину як зображення константи *с*<sup>1</sup> та інтеграла від 0 до *t* від функції  $c_1(t)$ , де в свою чергу  $c_1(t) = \int [c_0 - c_1] dt$  $\mathbf 0$  $(t) = \int [c_0 - c_1(t)] dt.$ *t*  $c_1(t) = \int [c_0 - c_1(t)]dt$ 

$$
\frac{c_1}{p} - \frac{\frac{1}{p} - \frac{W_u}{p}}{p} = \int_{0}^{\infty} [c_1 - c_1 \ t \ ]e^{-pt} dt.
$$

Приводимо ліву частину до спільного знаменника, після чого останнє співвідношення розглядаємо при *p 0*

$$
\lim_{p \to 0} \frac{c_1 p - 1 + W_u(p)}{p^2} = \int_0^\infty [c_1 - c_1 \ t \ ]dt.
$$

Переконуємось, що в лівій частині маємо невизначеність типу 0/0, яку розкриваємо за Лопіталем. Отримаємо в результаті

$$
\left. \frac{d^2 W_{\mu} \ p}{2dp^2} \right|_{p=0} = \int_{0}^{\infty} [c_1 - c_1 \ t \ ] dt.
$$

З врахуванням (8) та (9) при *s*=2, маємо

$$
c_2 = \int_0^\infty [c_1 - c_1 \ t \ ]dt. \tag{18}
$$

$$
e_2 = c_2. \tag{19}
$$

Формулу (18) демонструє рис. 2

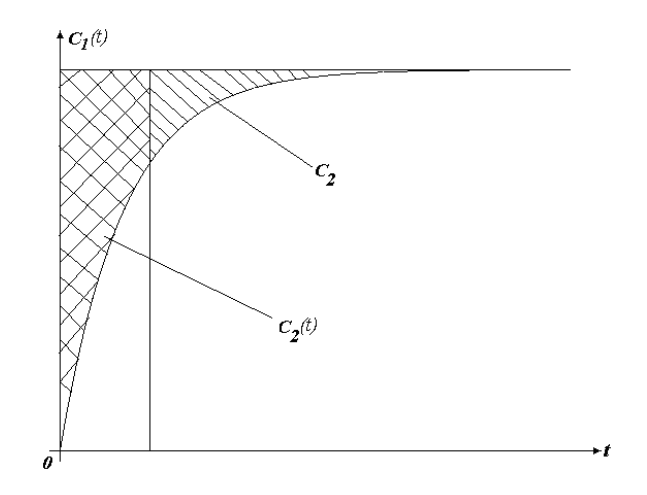

Рис.2. Визначення *с*<sup>2</sup>

Вводимо позначення

$$
\begin{cases}\nc_2(t) = \int_0^t [c_1 - c_1(t)]dt, \\
c_2 = \lim_{t \to \infty} c_2(t).\n\end{cases}
$$
\n(20)

Записуємо очевидну рівність

$$
L[c_2 - c_2(t)] = \int_0^\infty [c_2 - c_2(t)]e^{-pt}dt,
$$
\n(21)

За якої за алгоритмом уже двічі продемонстрованим вище отримуємо

$$
c_3(t) = \int_0^\infty [c_2 - c_2(t)]dt,
$$
\n(22)

$$
e_3 = -c_3. \tag{23}
$$

У загальному випадку

$$
c_s(t) = \int_0^\infty [c_{s-1} - c_{s-1}(t)]dt,
$$
\n(24)

$$
e_s = (-1)^s c_s \tag{25}
$$

Таким чином, чергова функція *cs*(*t*) формується шляхом інтегрування від 0 до *t* попередньої *cs*-1(*t*). Інтегрування – це обчислення площі, чому даний метод називають методом площ. Він був запропонований в 1952р. М.П Симою. Так що про нього кажуть – метод Симою.

Формування масиву *E* коефіцієнтів початкового відрізку ряду Маклорена для «базової» передатної функції - це пряма задача.

А тепер розв'яжемо обернену задачу, а саме: маючи масив *E*, знайти апроксимуючу передатну функцію *Wa*(*p*), для якої вважаємо заданими степені m та n її полінома-чисельника та полінома-знаменника. Отже, маємо (для визначеності приймаємо *m*=3, *n*=5).

$$
\frac{1+b_1p+b_2p^2+b_3p^3}{1+a_1p+a_2p^2+a_3p^3+a_4p^4+a_5p^5} = 1+e_1p+e_2p^2+...
$$
 (26)

Помножимо ліву і праву частини (26) на знаменник лівої частини, отримаемо  
\n
$$
1 + b_1 p + b_2 p^2 + b_3 p^3 =
$$
\n
$$
= (1 + a_1 p + a_2 p^2 + a_3 p^3 + a_4 p^4 + a_5 p^5)(1 + e_1 p + e_2 p^2 + ... + e_8 p^8 + ...) \tag{27}
$$

 Розкриваємо в (27) дужки та прирівнюємо коефіцієнти при однакових степенях р в лівій та правій частинах ( рівність 1=1 для р $^0$  )

$$
\begin{cases}\nb_1 = e_1 a_1 + e_0 a_1, \\
b_2 = e_2 a_0 + e_1 a_1 + e_0 a_2, \\
b_3 = e_3 a_0 + e_2 a_1 + e_1 a_2 + e_0 a_3,\n\end{cases}
$$
\n(28)

$$
\begin{cases}\ne_3 a_1 + e_2 a_2 + e_1 a_3 + e_0 a_4 = -e_4, \\
e_4 a_1 + e_3 a_2 + e_2 a_3 + e_1 a_4 + e_0 a_5 = -e_5, \\
e_5 a_1 + e_4 a_2 + e_3 a_3 + e_2 a_4 + e_1 a_5 = -e_6, \\
e_6 a_1 + e_5 a_2 + e_4 a_3 + e_3 a_4 + e_2 a_5 = -e_7, \\
e_7 a_1 + e_6 a_2 + e_5 a_3 + e_4 a_4 + e_3 a_5 = -e_8,\n\end{cases}
$$
\n(29)

 $1 + b_1 p + b_2 p^2 + b_3 p^3$ <br>  $+ a_2 p^2 + a_3 p^3 + a_4 p^4 + a_5 p^5 = 1 + e_1 p + e_2 p^2$ <br>  $+ b_3 p^3 =$ <br>  $+ b_3 p^3 =$ <br>  $+ a_3 p^3 + a_4 p^4 + a_5 p^5 (1 + e_1 p + e_2 p^2 + ... + e_5 p^2)$ <br>  $+ a_3 p^3 + a_4 p^4 + a_5 p^5 (1 + e_1 p + e_2 p^2 + ... + e_5 p^2)$ <br>  $+ a_3 p^3 + a_4 p^4 + a_5 p^5 (1 + e_1$ Бачимо, що отримана система розпадається на дві підсистеми друга з яких (29) має в якості невідомих лише коефіцієнти  $a_i (1 \le i \le n)$ знаменника шуканої апроксимуючої переданої функції, тоді як перша вже розв'язана відносно  $b_i (1 \le i \le m)$  (коефіцієнт чисельника) при вже знайдених коефіцієнтах знаменника *а<sup>s</sup>* . Тим самим, задача знаходження коефіцієнтів апроксимуючої дробово-раціональної передатної функції (із заданими наперед *m* та *n*) розв'язується однозначно.

Приклад реалізації поставленої задачі *в MathCad*

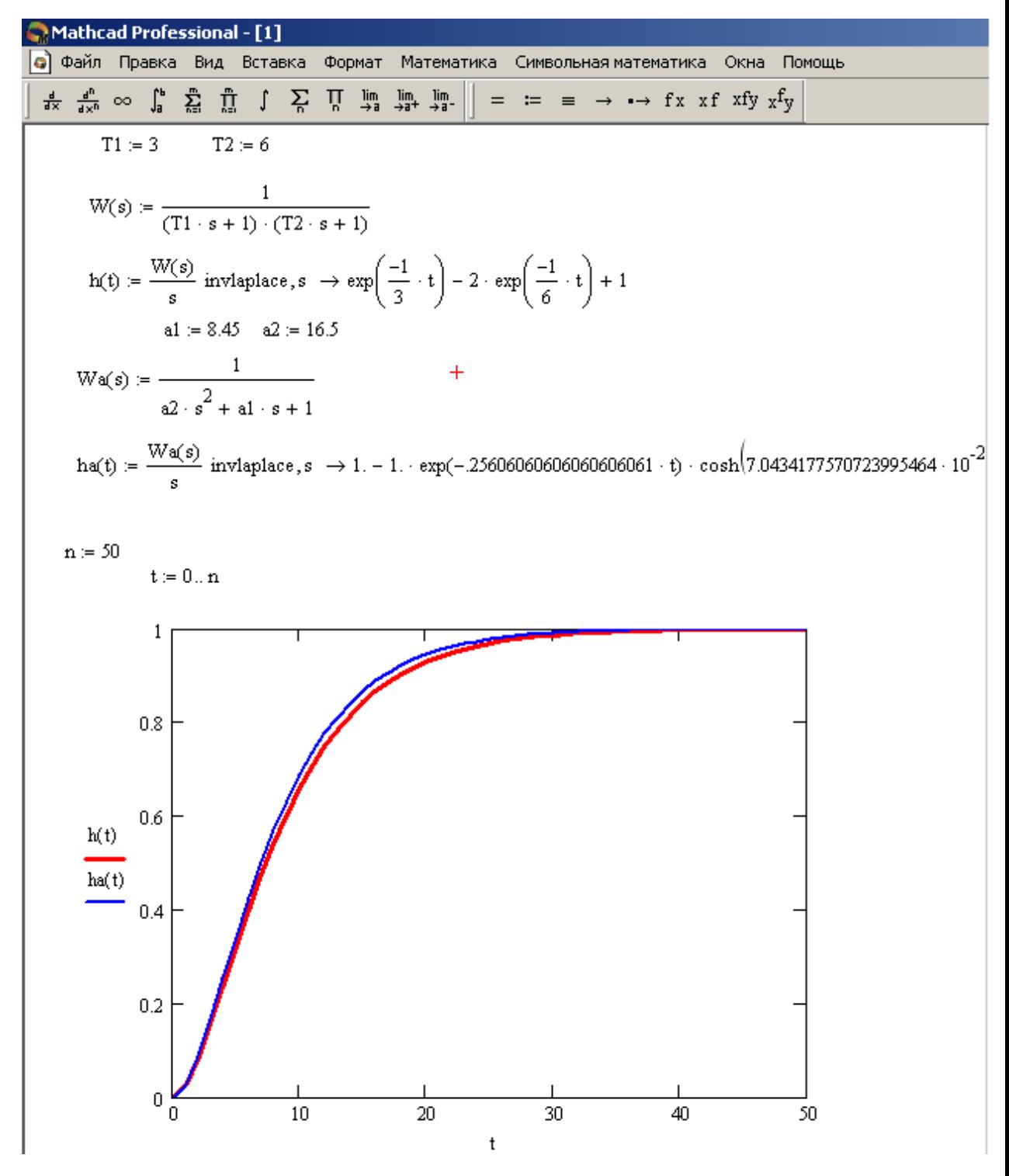

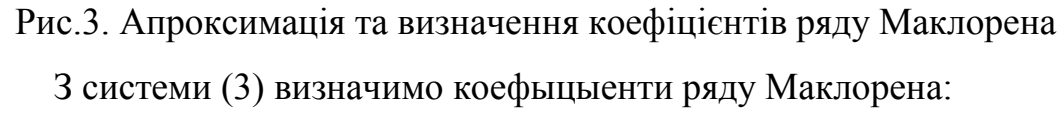

 $e_0=1$ ,

$$
e_1a_0 + e_0a_1 = b_1 \Rightarrow e_11 + 1*8.45 = 0 \Rightarrow e_1 = -8.45
$$
  
\n $e_2a_0 + e_1a_1 + e_0a_2 = b_2 \Rightarrow e_21 + (-8.45)^*8.45 + 1*16.5 = 0 \Rightarrow e_2 = 54.9$ 

## Хід роботи

1. Побудувати перехідну характеристику передатної функції :  $W(p)=1/(T_2* p+1)(T_1p+1)$  де  $T_2$ =№бригади,  $T_1=2$  х №бригади.

2. В якості апроксимуючої структур вибрати

$$
W(p) = \frac{1}{Tp + 1}, \text{ m=0, n=1, T=a_1}
$$

- 3. Знайти значення коефіцієнтів полінома знаменика для апроксимуючої передатної функції
- 4. Повторити п. 2 та 3 для:

$$
W(p) = \frac{T_b p + 1}{T p + 1}, \text{ m=1, n=1, T=a_1, T_b=b_1}
$$

$$
W(p) = \frac{1}{a_2 p^2 + a_1 p + 1}
$$
, m=0, n=2, a<sub>1</sub>ra a<sub>2</sub> ha cboïx micuax

$$
W(p) = \frac{b_1 p + 1}{a_2 p^2 + a_1 p + 1}, \text{ m=1, n=2.}
$$

Звіт повинен містити назву роботи, мету, короткі теоретичні відомості, побудовані в *MathCad* графіки результатів апроксимації

## Контрольні запитання

- 1. Пояснити принцип отримання системи рівнянь (3)
- 2. Як отримується коефіцієнт  $c_0$ ,  $c_1$ ,  $c_2$ ?
- 3. Суть метода Симою.

#### *Лабораторна робота №4*

Врахування ефекту транспортного запізнювання при ідентифікаціі динамічних об'єктів

Мета роботи : розібратися в особливостях апроксимації транспортного запізнювання та його врахування в динамічних об'єктах.

## Теоретичні відомості.

В залежності від способів дослідження системи, в яку входить розгляданий елемент, наявність в його передатній функції множника типу *е* -*р*τ може бути прийнятною чи небажаною. Тож необхідно мати можливість «включати» чи «виключати» даний ефект при ідентифікації з використанням розвинення передатної функції в ряд Маклорена. Отже, нехай маємо апроксимуючу передатну функцію виду (нормовану)

$$
W_a(p) = \frac{1 + b_1 p + b_2 p^2 + \dots + b_m p^m}{1 + a_1 p + a_2 p^2 + \dots + a_n p^n} e^{-p\tau}.
$$
 (1)

Прирівняємо вираз (1) відповідному ряду Маклорена

$$
\frac{1+b_1p+b_2p^2+...+b_mp^m}{1+a_1p+a_2p^2+...+a_np^n}e^{-p\tau} = 1+e_1p+e_2p^2+...
$$
\n(2)

Множимо ліву і праву частини (2) на 
$$
e^{p\tau}
$$
  
\n
$$
\frac{1+b_1p+b_2p^2+...+b_mp^m}{1+a_1p+a_2p^2+...+a_np^n} = 1+c_1p+c_2p^2+...
$$
\n(3)

.

де ряд в правій частині (3)

$$
C(p) = e^{p\tau} \ 1 + e_1 p + e_2 p^2 + \dots
$$

Якщо е<sup>рт</sup> представити відповідним йому рядом Маклорена, то матимемо

$$
C(p) = \left(1 + \tau p + \frac{\tau^2}{2!}p^2 + \dots\right)1 + e_1 p + e_2 p^2 + \dots
$$

Розвинення в ряд Маклорена для передатної функції 1/(*Tp*+1)*<sup>n</sup>* можна отримати шляхом ділення 1 на ряд – біном Ньютона – для (*Tp*+1)*<sup>n</sup>*

отримати шляхом ділення 1 на ряд – біном Ньютона – для 
$$
(Tp+1)^n
$$
  
\n
$$
\left|1 + nTp + \frac{n(n-1)}{2}T^2p^2 + ... \right|
$$
\n
$$
- \left|1 - nTp + \left[C_1^2 - \frac{n(n-1)}{2}T^2\right]p^2 - ... \right|
$$
\n
$$
1 + nTp + \frac{n(n-1)}{2}T^2p^2 + ...
$$

$$
- \frac{1 + nT p + \frac{n(n-1)}{2} T^2 p^2 + \dots}{-nT p - \frac{n(n-1)}{2} T^2 p^2 - \dots}
$$

$$
-nT p - (nT)^2 p^2 + \dots
$$

$$
\left[ n^2 - \frac{n(n-1)}{2} \right] T^2 p^2 + \dots
$$

 $_{\text{Re}} C_1 = nT$ .

Величина –*с*1=*е*<sup>1</sup> як було показано в методі площ, дорівнює площі між  $C_0$ =1 та  $h_H(t)$ 

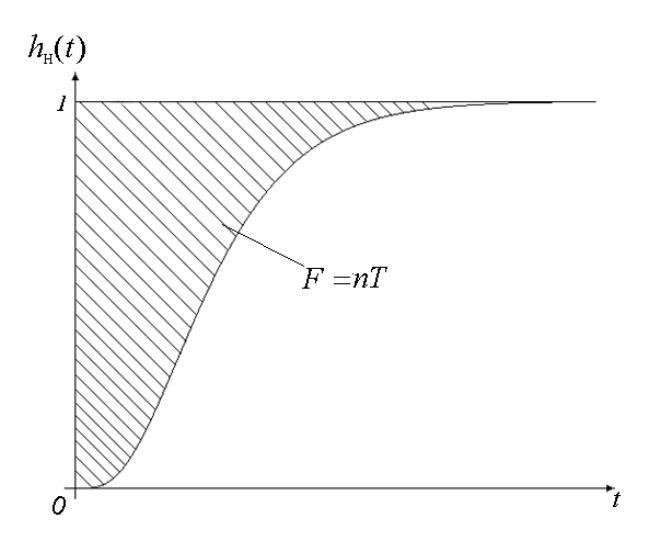

Рис.1. Визначення *T*=*F*/*n* для ланцюжка однакових аперіодичних ланок

## Хід роботи

1. Побудувати перехідну характеристику передатної функції :

1 ( ) , 1 *W p Tp* е -рτ, де *Т*=2х№бригади, τ= №бригади.

- 2. Знайти апрксимуючу перехідну характеристику, структура фомула (1)
- 3. Вивести апроксимуючу передатну функцію.
- 4. Побудувати перехідну характеристику передатної функції :  $W(p)=1/(T_2p+1)(T_1p+1)$  е<sup>-рт</sup>, де  $T_2$ =№бригади,  $T_1=2$  х №бригади,  $\tau$ = №бригади.
- 5. Повторити п. 2 та 3
- 6. Побудувати перехідну характеристику передатної функції :  $W(p)=1/(Tp+1)^3$  е<sup>-рт</sup>, де *Т* = 2 х №бригади,  $\tau$  = №бригади.
- 7. Повторити п. 2 та 3

Звіт повинен містити назву роботи, мету, короткі теоретичні відомості, побудовані в *MathCad* графіки результатів апроксимації

## Контрольні запитання

- 1. Пояснити принцип визначення значенн *Т*?
- 2. Як відбувається процес ділення 1 на  $1 + nT p + \frac{n(n-1)}{2} T^2 p^2 + ...$ 2 *n n*  $nT p + \frac{n(n-1)}{2}T^2 p^2 + ...$ ?

## *Лабораторна робота №5*

## Апроксимація неколивного об'єкта ланцюжком

аперіодичних ланок з довільними сталими часу та запізнюванням.

Мета роботи : розібратися в особливостях апроксимації неколивного об'єкта ланцюжком аперіодичних ланок з довільними сталими часу та запізнюванням.

Теоретичні відомості.

В якості апроксимуючої використовується структура

$$
W(p) = \frac{ke^{-\rho\tau}}{\prod_{s=1}^{n} (T_s p + 1)}
$$
 (1)

Як і раніше визначення *k* «виносимо за дужки»,тобто матимемо справу з нормованою передатною функцією

$$
W_n(p) = \frac{e^{-p\tau}}{\prod_{s=1}^n (T_s p + 1)}
$$
 (2)

Розкладемо *е<sup>-рт</sup>* в степеневий ряд (ряд Маклорена)

$$
e^{-\rho \tau} = 1 - \tau \rho + \frac{\tau^2}{2} p^2 - \dots \tag{3}
$$

Початковий відрізок степеневого ряду для 1  $(T_{\rm s} p + 1)$ *n S s*  $(T_{\scriptscriptstyle S} \, p+1)$  виглядає так

$$
\prod_{s=1}^{n} (T_s p + 1) = 1 + p \sum_{s=1}^{n} T_s p + \dots
$$
 (4)

Поділимо ряд (3) на ряд (4) , отримаємо

$$
W_H(p) = 1 - (\tau + \sum_{S=1}^{n} T_S) p + \dots
$$
\n(5)

Як раніше було показано в методі площ коефіцієнт при р в ряду Маклорена для передатної функції  $e_1 = -c_1$ ,де  $c_1$  $\mathbf{0}$  $c_1 = \left[1 - h_H(t)\right]dt$ , отже.

$$
\tau + \sum_{S=1}^{n} T_S = \int_{0}^{\infty} [1 - h_H(t)] dt
$$
 (6)

За показник якості апроксимації берем 0  $E = \int_{0}^{L} (Ht[s] - Ht_a[s]^2),$ 

де *Ht,Hta:CoefL* – масиви ординат нормованих базової та апроксимуючої перехідних характеристик.

Коефіцієнти апроксимуючої передатної функції (2) будемо шукати перебиранням варіантів у межах визначеного значення суми (6).Щоб зробити кількість можливих (тих,що підлягають перебору) варіантів скінченною значення сталих часу  $T_S$  ( $1 \leq S \leq n$ ) та запізнювання  $\tau$  будемо шукати з точністю до  $\delta$ , де

$$
\delta = \frac{F}{k} \tag{7}
$$

Тут *k*-деяке наперед задане ціле додатне число,наприклад, 50.

Очевидно,що чим більше *k* , тим точніше розв'язок , але і тим більший час пошуку оптимуму,бо з ростом *k* дуже швидко зростає кількість варіантів , які доводиться перебирати . Вводячи ми тим самим суму *F* розбиваємо мов би на *k* елементарних «цеглинок» , з яких будемо формулювати «стовпчики» для  $\tau$ 

$$
\tau = S_t * \delta \tag{8}
$$

$$
\text{ta } T_s = S_s \cdot \delta_1 \,, \quad 1 \le S \le n \tag{9}
$$

За максимальне значення n приймаємо 7.

Щоб іще зменшити кількість варіантів , що підлягають перегляду,візьмемо до уваги ту обставину,що порядок нумерації сталих часу – довільний.

Упорядкуємо його так,щоб зі зростанням номера *S* величина сталої часу не збільшувалась,тобто щоб

$$
T_{s+1} \leq Ts \,, \quad 1 \leq S \leq n-1. \tag{10}
$$

Перебирання можливих комбінацій запізнювання  $\tau$  та сталих часу  $T_s$ реалізуємо у вигляді вкладених циклів.

 У самому зовнішньому циклі перебираємо варіанти транспортного запізнювання,починаючи із *St*=0 цеглинок до

$$
MaxSt:=round(MaxTau/\delta), \qquad (11)
$$

де *MaxTau* – максимальне очікуване запізнювання (може бути оцінене чисто візуально за графіком базової перехідної характеристики).

Наступним зовнішнім циклом перебирається *S*7 (*T*7:=*S*7\* ) ? починаючи від 0 до *k7,*потім *S*6 від 0 до *k*6 і так далі,поки нарешті у самому внутрішньому циклі варіюється 2 від 0 до *k*2.Стала часу *T*1 визначається за «залишковим принципом» - усе,що залишилось «не використаним», тобто

$$
T_1 = (R - \sum_{s=2}^{7} S_s)^* \delta, \qquad (12)
$$

де *R=k-St.*

Максимальне значення кількості «цеглинок» у *S*-ій сталій часу

$$
K_s = (R - \sum_{z=s+1}^{7} S_z) \, \text{div } S \tag{13}
$$

Формула (13) фіксує ту обставину,що у разі її виконання *T<sup>S</sup>* не може бути більшим,ніж коли б усі «вільні» цеглини розподілялись би порівну між *S* першими сталими часу (від *T*1 до *TS*).

Для кожного варіанту у самому внутрішньому циклі (за *S*2) формується масив *Hta:CoefL* ординат апроксимуючої перехідної характеристики (процедура *FormHt* розглядається нижче), за цим масивом та за масивом *Ht* для базової характеристики обчислюється поточний показник якості апроксимації *Е*. Отримане значення *Е* порівнюється з *Ekdop* – допустимим значенням показника якості (задається користувачем).Чим більше *Ekdop* тим простіше апроксимуюча структура та тим менше часу пошуку, зате і результат більш грубий. А за уточнення результату треба розплачуватись збільшенням часу пошуку. Не виключено ,що можна обійтись  $\tau_a = 0$  (тобто шукати чисто дробово – раціональну апроксимуючу структуру).Значення *a* вар'юється у самому зовнішньому циклі починаючи з 0. Якщо задати *Maxtau*=0, то *St*=0 і зовнішній цикл буде працювати лише один раз,а саме при  $St=0$ ( $\tau_a=0$ ).

Для розрахунку апроксимуючої перехідної характеристики (формування масиву *Hta*:*CoefL*) апроксимуюча структура представляється у такому вигляді

$$
P(X,Y|Y) = \frac{P(X,Y|Y) - P(Y|Y) - P(Y|Y) - P(Y|Y) - P(Y|Y) - P(Y|Y) - P(Y|Y) - P(Y|Y) - P(Y|Y) - P(Y|Y) - P(Y|Y) - P(Y|Y) - P(Y|Y) - P(Y|Y) - P(Y|Y) - P(Y|Y) - P(Y|Y) - P(Y|Y) - P(Y|Y) - P(Y|Y) - P(Y|Y) - P(Y|Y) - P(Y|Y) - P(Y|Y) - P(Y|Y) - P(Y|Y) - P(Y|Y) - P(Y|Y) - P(Y|Y) - P(Y|Y) - P(Y|Y) - P(Y|Y) - P(Y|Y) - P(Y|Y) - P(Y|Y) - P(Y|Y) - P(Y|Y) - P(Y|Y) - P(Y|Y) - P(Y|Y) - P(Y|Y) - P(Y|Y) - P(Y|Y) - P(Y|Y) - P(Y|Y) - P(Y|Y) - P(Y|Y) - P(Y|Y) - P(Y|Y) - P(Y|Y) - P(Y|Y) - P(Y|Y) - P(Y|Y) - P(Y|Y) - P(Y|Y) - P(Y|Y) - P(Y|Y) - P(Y|Y) - P(Y|Y) - P(Y|Y) - P(Y|Y) - P(Y|Y) - P(Y|Y) - P(Y|Y) - P(Y|Y) - P(Y|Y) - P(Y|Y) - P(Y|Y) - P(Y|Y) - P(Y|Y) - P(Y|Y) - P(Y|Y) - P(Y|Y) - P(Y|Y) - P(Y|Y) - P(Y|Y) - P(Y|Y) - P(Y|Y) - P(Y|Y) - P(Y|Y) - P(Y|Y) - P(Y|Y) - P(Y|Y) - P(Y|Y) - P(Y|Y) - P(Y|Y) - P(Y|Y) - P(Y|Y) - P(Y|Y) - P(Y|Y) - P(Y|Y) - P(Y|Y) - P(Y|Y) - P(Y|Y) - P(Y|Y) - P(Y|Y) - P(Y|Y) - P(Y|Y) - P(Y|Y) - P(Y|Y) - P(Y|Y) - P(Y|Y) - P(Y|Y) - P(Y|Y) - P(Y|Y) - P(Y|Y) - P(Y|Y) - P(Y|Y) - P(Y|Y) - P(Y|Y) - P(Y|Y) - P(Y|Y) - P(Y|Y) - P(Y|Y) - P(Y|Y) - P(Y|Y) - P(Y|Y) - P(Y|Y) - P(Y|Y) - P(Y|Y) - P(Y|Y) - P(Y|Y) - P(Y|Y) - P(Y|Y) - P(Y
$$

Система диференціальних рівнянь для структури рис.1 (без запізнювання)

$$
T_s y_s + y_s = y_{s-1}, \qquad 1 \le S \le SL. \tag{14}
$$

Тут *SL* – старший номер аперіодичної ланки,у якої стала часу не дорівнює нулю.

Справа в тому , що при вибраному алгоритмі формування стовпчиків (значень *TS*) частина стовпчиків (ближче до *Nmax*) може виявитись порожніми (*T<sup>S</sup>* =0) враховувати їх (а при *T*=0 відповідна аперіодична ланка перетворюється на безінерційну з коефіцієнтом передачі рівним 1) – немає потреби.

Крок числового інтегрування (14) за методом Ейлера виглядає так

$$
y_{s_1v+1} = y_{s1v} + \frac{v_0}{T_s} (y_{s-1v} - y_{s_1v}), \quad 1 \leq S \leq SL \tag{15}
$$

де  $v_0$  - крок інтегрування за часом.

Величину кроку між сусідніми ординатами масиву *Hta:CoefL* будемо визначати так

$$
Dt=D/L, \t(16)
$$

де *D* – час спостереження

*L*- ціле додатне число (старший номер ординати в масиві *Hta*),за умовчанням *L*=500

Тоді крок 0 *v* числового інтегрування

$$
v_0 = Dt/Ks, \qquad (17)
$$

де *Ks* - коефіцієнт подрібнення кроку,ціле додатнє число ,більше або дорівнює 1.

Щоб забезпечити стійкість методу інтегрування, а також прийняту точність розв'язку,будемо підбирати *Ks* таким чином,щоб крок  $v_0$  був би

меншим на порядок від найменшої сталої часу,а оскільки теоретично найменшою ненульовою сталою часу може бути  $T_{sl} = \delta$ , то

$$
v_0 = \delta / 10. \tag{18}
$$

Порядок виконання роботи

1. Побудувати перехідну характеристику передатної функції :

$$
W(p) = \frac{1}{Tp + 1}
$$
,  $e^{-pr}$ , де  $T = 2xM_2$ бригади,  $\tau = M_2$ бригади.

2. Знайти апрксимуючу перехідну характеристику, структура – фомула (2)

3. Вивести апроксимуючу передатну функцію.

4. Побудувати перехідну характеристику передатної функції :

 $W(p)=1/(T_2p+1)(T_1p+1)$  е<sup>-рт</sup>, де  $T_2$ =№бригади,  $T_1=2$  х №бригади,  $\tau$ = №бригади.

5. Повторити пункт 2 та 3

6. Побудувати перехідну характеристику передатної функції :

$$
W(p) = \frac{1}{Tp+1}
$$
,е<sup>-pr</sup>, де *T*=2x $\mathcal{N}\text{e}$ бригади,  $\tau$ =  $\mathcal{N}\text{e}$ бригади.

7. Знайти апрксимуючу перехідну характеристику, структура – фомула (2), без запізнення

8. Вивести апроксимуючу передатну функцію.

9. Побудувати перехідну характеристику передатної функції :

 $W(p)=1/(T_2p+1)(T_1p+1)$  е<sup>-рт</sup>, де  $T_2$ =№бригади,  $T_1=2$  х №бригади,  $\tau$ = №бригади.

10. Повторити пункт 7 та 8

Звіт повинен містити назву роботи, мету, короткі теоретичні відомості, побудовані в *MathCad* графіки результатів апроксимації

## Контрольні запитання

- 1. Пояснити схему зображену на рис.1.
- 2. Як відбувається процес апроксимації ланцюжком аперіодичних ланок з довільними сталими часу та запізнюванням ?

## *Лабораторна робота №6* Визначення дискретних передатних функцій для аналогових об'єктів

Мета роботи : навчитися визначати дискретні передатні функції для аналогових об'єктів.

## Теоретичні відомості.

Дослідження динаміки систем автоматичного керування як аналогових так і цифрових реалізується на комп'ютерах. При комп'ютерному моделюванні навіть чисто аналогових динамічних систем, математична модель системи представляється в дискретній формі (передатній функції для розрахунку перехідних процесів ставиться у відповідність та чи інша система заміщення, неперервна перехідна характеристика представляється масивом її ординат і т.п.). Якщо джерелом інформації про динамічні характеристики об'єкта керування є масив ординат перехідної чи імпульсної характеристики, то такий масив може бути безпосередньо використаний для розрахунку частотних характеристик та перехідних процесів у системі, але обсяг обчислень при цьому на один-два порядки виявляється більшим ніж при аналогічних розрахунках з використанням дробово-раціональної передатної функції, а тим більше відповідного різницевого рівняння (дискретної моделі). Отже, створення дискретного варіанту динамічної моделі аналогового об'єкта є актуальним. Така модель є абсолютно необхідною коли мова йде про дослідження систем з цифровими регуляторами.

Розглянемо два варіанти формування дискретної моделі аналогового об'єкту, а саме:

1) базова модель об'єкта представлена у формі дробово-раціональної передатної функції з запізнюванням

$$
W(p) = \frac{B(p)}{A(p)} e^{-p\tau}
$$
 (1)

де *B*(*p*)=*b*0+*b*1*p*+*b*2*p* 2 +…+*bmp m* , *A*(*p*)=*a*0+*a*1*p*+*a*2*p* 2 +…+*anp n* .

53

2) інформація про динамічні властивості об'єкта існує у вигляді масиву *Ht:Coefl* ординат його перехідної характеристики.

Дискретну ж передатну функци бункцію будемо шукати у вигляді  
\n
$$
W(Z) = \frac{b_0^* + b_1^* z^{-1} + b_2^* z^{-2} + \dots + b_r^{-r} z^{-r}}{1 + a_1^* z^{-1} + a_2^* z^{-2} + \dots + a_q^* z^{-q}}
$$
\n(2)

де  $Z = e^{pT_{kv}}$ ,  $T_{kv}$  – період кватування

Почнемо з варіанта 1

Дробово-раціональній частині передатної функції (1) відповідає звичайне диференціальне рівняння EXECUTE DEFINITE REFERENCE AND THE PLANSIFICAL SET THAT THE REFERENCE SIDE CONTROLLED TO  $y^{n-1} + a_{n-2}y^{n-2} + ... + a_0y = b_m x^m + b_{m-1}x^{m-1} + b_{m-2}x^{m-1} + ... + b_0$ диференціальне рівняння<br>  $a_n y^n + a_{n-1} y^{n-1} + a_{n-2} y^{n-2} + ... + a_0 y = b_m x^m + b_{m-1} x^{m-1} + b_{m-2} x^{m-1} + ... + b_0 x$ 

диференціальне рівняння  
\n
$$
a_n y^n + a_{n-1} y^{n-1} + a_{n-2} y^{n-2} + \dots + a_0 y = b_m x^m + b_{m-1} x^{m-1} + b_{m-2} x^{m-1} + \dots + b_0 x
$$
\n(3)

де *х* – вхідний сигнал об'єкта, *у* – його вихід

Замінимо похідні в (3) відповідними їм різницевими співвідношенями (через різниці назад в околі точки *t=v\*Tкv* , де *v* – номер кроку, а *Tкv* , як уже вище зазначалось, період квантування для якого формується дискретний варіант моделі).

Очевидно, що *Тkv* має бути відносно малим, щоб щойно запропонована заміна була правомірною. До речі, сучасні компю'терні цифрові регулятори дозволяють реалізувати як завгодно малі *Т*kv, отже, для інерційних( особливо, високоінерційних) технологічних об'єктів умови малості  $T_{kv}$ , як правило, забезпечуються. До того ж правомірність отриманої дискретної моделі легко можна перевірити шляхом співставлення "точної" і "апроксимуючої" перехідних характеристик.

В результаті заміни рівняння (3) перетворюється на

$$
a_0 y_v + a_1 \frac{y_v - y_{v-1}}{T_{kv}} + a_2 \frac{y_v - 2y_{v-1} + y_{v-2}}{T_{kv}^2} + a_3 \frac{y_v - 3y_{v-1} + 3y_{v-2} - y_{v-3}}{T_{kv}^3} + \dots =
$$
  
=  $b_0 x_v + b_1 \frac{x_v - x_{v-1}}{T_{kv}} + b_2 \frac{x_v - 2x_{v-1} + x_{v-2}}{T_{kv}^2} + \dots$  (4)

3 рівняння (4) к-а похідна, наприклад, для у в околі точки  $t<sub>v</sub>$  у загальному вигляді може бути представлена так

$$
y^{(k)} = \frac{1}{T_{kv}^k} \sum_{s=0}^k e_k^s y_{v-s},
$$
\n(5)

де  $(-1)^s \frac{k!}{(k-1)(k-1)!}$  $!(k - s)!$  $s = (-1)^s$ *k k e*  $\sqrt{s!(k-s)!}$ , 0≤s≤k.

Тут  $e_k^s$  – біноміальний коефіціент (кількість комбінацій з  $k$  елементів по *s*). Біноміальні коефіціенти (коефіціенти бінома Ньютона) можна отримати підносячи поліном (*р*-1) в степінь к, тобто це коефіціенти полінома (*р*-1)*<sup>к</sup>* . Якщо в (4) звести подібні, то отримаємо

$$
a_0^* y_v + a_1^* y_{v-1} + a_2^* y_{v-2} + \dots + a_n^* y_{v-n} = b_0^* x_v + b_1^* x_{v-1} + \dots + b_m^* x_{v-m}, \quad (6)
$$

що еквівалентно дискретній передатній функції (2)(при  $a_0^*$ =1). Враховуємо *p e* наближено як кратне кроку квантування *Тkv*.

$$
Zt:=round(\tau/T_{kv})
$$
 (7)

де Zt – кількість кроків квантування. Тоді множник  $e^{-p\tau}$  можна представити так

$$
e^{-p\tau} \approx e^{-p(Zt \cdot T_{kv})} = (e^{p \cdot T_{kv}})^{(-Zt)}.
$$
\n(8)

Відомо, що *z* та *р* пов'язані між собою співвідношеням  $z = e^{p \cdot T_{kv}}$  отже, (8) можна представити так  $e^{-p\tau} = z^{-Zt}$ . Рівняння (6) розв'язуємо відносно у<sub>v</sub>

$$
y_{v} = \left(\sum_{s=0}^{m+Zt} Bz[S] \cdot x_{v-s} - \sum_{s=1}^{n} Az[S] \cdot y_{v-s}\right) / Az[\theta]
$$
\n(9)

Це рекурентне рівняння. Ним можна користуватись для послідовного обчислення  $y_v$  за умови, що  $y_{v-s}$   $(1 \leq S \leq n)$  та  $x_{v-s}$   $(0 \leq S \leq m + Zt)$ відомі.

Розглянемо другий варіант визначення дискретної передатної функції, а саме, коли інформація про об'єкт задана масивом *Ht:Coefl* його перехідної характеристики.

Будемо шукати апроксимуюче різницеве рівняння типу (6) із заданими наперед значеннями m та n таким чином, щоб мінізувати показник якості апроксимації

$$
E = \sum_{r=0}^{Nt+n} (b_0^* x_r + b_1^* x_{r-1} + ... + b_m^* x_{r-m} - a_1^* y_{r-1} - a_2^* y_{r-2} - ... - a_n^* y_{r-n} - y_r)^2
$$
 (10)

Тут *x<sub><i>r*</sub>–дискретний еквівалент 1(*t*), тобто *x<sub>r</sub>*=1, якщо 0≤*r* ≤ *Nt* + *n*. Чому ми в (10) за верхню межу суми беремо не просто *Nt*, а саме *Nt+n*? Ми б хотіли, щоб рівняння (6) також давало б розв'язок, який би (при розрахунку перехідної характеристики!) виходив на усталений рівень при *t>D(r>Nt*). Так що до *Nt* добавляємо *n* для підстраховки і контролю. Умови мінімізації (10) будуть якщо у виписаній системі співвідношень виконати скорочення на 2 і розглядати її як систему алгебраїчних рівнянь відносно невідомих  $a_1, a_2...a_n, b_0, b_1, b_2,...,b_m$ .

## Порядок виконання роботи

1.Задати аналоговий об'єкт дробово-раціональною передатною функцією типу (1).

2. Сформувати графік перехідної характеристики, що відповідає передатній функції, введеній в п.1.

3. Поверх графіка п.2 нанести відповідними кольорами графіки (набори дискрет) перехідних характеристик, отриманих при різних значеннях  $T_{kv}$  (при заміні похідних різницевими співвідношеннями).

4. Поверх графіка п.2 нанести відповідними кольорами набори дискрет перехідних характеристик, що відповідають дискретним передатним функціям, отриманим методом найменших квадратів при різних комбінаціях *m* та *n* та при різних значеннях *Тkv*.

5. Сформувати висновки про прийнятні знячення  $T_{kv}$  при роботі з п.3.

6. Сформувати висновки про прийнятні значення *n* та *m* (можливо, залежно від  $T_{kv}$ ) при роботі з п.4.

56

Звіт повинен містити назву роботи, мету, короткі теоретичні відомості, побудовані графічні залежності п.2-4, записати висновок про якість апроксимації п.5-6.

## Контрольні запитання

- 1. Що таке період квантування ?
- 2. Що таке показник якості апроксимації ?
- 3. Як відбувається формування коефіцієнті *е* ?

## *Лабораторна робота №7*

## Динаміка температури в товстих теплоакумулючих стінках

Мета роботи: Ознайомлення з числовими методами інтегрування диференціального рівняння теплопровідності, визначенням перехідних та частотних характеристик.

## Теоретичні відомості

Обмежимось розглядом одновимірної задачі теплопровідності в однорідному твердому тілі. Диференціальне рівняння теплопровідності в даному випадку має вигляд

$$
\frac{\partial \theta}{\partial t} = a \left( \frac{\partial^2 \theta}{\partial x^2} + \frac{k}{x} \frac{\partial \theta}{\partial x} \right).
$$
 (1)

Тут  $\theta$ - температура;  $t$  – час;  $x$  – просторова координата; *c*  $a = \frac{v}{r}$  – коефіцієнт температуропровідності, де, в свою чергу,  $\lambda$  – коефіцієнт теплопровідності,

– щільність матеріалу, *с* – коефіцієнт теплоємності; *k* – коефіцієнт кривизни, що характеризує систему координат моделі:

$$
k = \begin{cases} 0 - \text{для плоскої,} \\ 1 - \text{для циліндричної,} \\ 2 - \text{для сферичної стінки.} \end{cases}
$$

Просторова координата *х* – це відстань (вглиб стінки) від "лівої"  $\blacklozenge = 0$ поверхні плоскої стінки. При товщині стінки  $\delta$  "права" поверхня характеризується  $x = \delta$ .

Для криволінійної (циліндричної чи сферичної) стінки *х* – це поточний радіус.

Для наочності в даному випадку будемо користуватись позначенням радіуса як  $r$ . Змінна  $r$  може приймати значення від  $r = r_0$  (внутрішній радіус) до  $r = r_1$  (зовнішній радіус). Коли  $r = 0$  маємо відповідно суцільний циліндр чи кулю.

Щоб говорити про розв'язок (однозначний) диференціального рівняння (1.1) треба зафіксувати початковий стан (початкову умову) у вигляді

$$
\theta|_{t=0} = f(x), \quad 0 \le x \le \delta \text{ and } r_0 \le x \le r_1. \tag{2}
$$

Це, власне, температурне поле стінки в момент часу, прийнятий за початок відліку *t* .

В залежності від умов теплообміну на границях тіла (на поверхнях, що його обмежують) задаються так звані граничні умови. Будемо розглядати три можливі варіанти граничних умов на кожній з поверхонь. Для конкретності плоску та криволінійну стінку розглядатимемо окремо.

Диференціальне рівняння для плоскої стінки (*k* = 0) виглядатиме так

$$
\frac{\partial \theta}{\partial t} = a \frac{\partial^2 \theta}{\partial x^2}, 0 \le x \le \delta, t \ge 0.
$$
\n(3)

Граничні умови I-го роду на "лівій" поверхні

$$
\theta|_{x=0} = T_l(t). \tag{4}
$$

Відповідно, на "правій" поверхні

$$
\theta|_{x=\delta} = T_r(t). \tag{5}
$$

Тут  $T_l(t)$  і  $T_r(t)$  – температури на "лівій" та "правій" поверхнях як задані функції часу.

Граничні умови II роду для "лівої" поверхні

$$
-\lambda \frac{\partial \theta}{\partial x}\bigg|_{x=0} = Q_l(t),\tag{6}
$$

для "правої" поверхні

$$
-\lambda \frac{\partial \theta}{\partial x}\bigg|_{x=\delta} = Q_r(t). \tag{7}
$$

Тут  $Q_i(t)$  *i*  $Q_r(t)$  – щільності теплових потоків (через одиницю поверхні за одиницю часу) на відповідних поверхнях. За додатній напрямок теплового потоку приймається напрямок в сторону зростання *х*.

Граничні умови III роду (конвективний теплообмін)

$$
-\lambda \frac{\partial \theta}{\partial x}\bigg|_{x=0} = \alpha_0 \bigg|_{sl}^{\bullet}(t) - \theta \big|_{x=0}^{\bullet},\tag{8}
$$

$$
-\lambda \frac{\partial \theta}{\partial x}\bigg|_{x=\delta} = \alpha_1 \left[ \mathbf{P} \big|_{x=\delta} - T_{sr}(t) \right]. \tag{9}
$$

Тут  $\alpha_0$ і  $\alpha_1$  – відповідно коефіцієнти теплообміну на "лівій" та "правій" поверхнях стінки,  $T_{sl}(t)$  і  $T_{sr}(t)$  – температури теплоносіїв, що омивають стінку при  $x=0$  та  $x=\delta$ .

Існують ще граничні умови IV роду – умови ідеального теплового контакту між двома твердими тілами (стінками), але ж ми маємо справу лише з однією стінкою, отже, даний варіант розглядати не будемо.

Для криволінійних стінок диференціальне рівняння (1) будемо записувати у вигляді

$$
\frac{\partial \theta}{\partial t} = a \left( \frac{\partial^2 \theta}{\partial r^2} + \frac{k}{r} \cdot \frac{\partial \theta}{\partial r} \right), \ r_0 \le r \le r_1, \ t \ge 0,
$$
\n(10)

де, як уже згадувалося, *k* дорівнює 1 або 2.

Граничні умови I роду

$$
\theta|_{r=r_0} = T_{\nu}(t),\tag{11}
$$

$$
\theta|_{r=r_1} = T_z(t),\tag{12}
$$

де  $T_{\nu}(t)$  і  $T_{z}(t)$  – температура на внутрішній та зовнішній поверхнях циліндра чи кулі.

Граничні умови II роду

$$
-\lambda \frac{\partial \theta}{\partial r}\bigg|_{r=r_0} = Q_{\nu}(t),\tag{13}
$$

$$
-\lambda \frac{\partial \theta}{\partial r}\bigg|_{r=r_1} = Q_z(t). \tag{14}
$$

Граничні умови III роду

$$
-\lambda \frac{\partial \theta}{\partial r}\bigg|_{r=r_0} = \alpha_0 \left. \int_{s\nu} (t) - \theta \right|_{r=r_0}, \qquad (15)
$$

$$
-\lambda \frac{\partial \theta}{\partial r}\bigg|_{r=r_1} = \alpha_1 \left[ \mathbf{I} \bigg|_{r=r_1} - T_{sz}(t) \right].
$$
 (16)

Тут  $\alpha_0$  і  $\alpha_1$  – відповідно коефіцієнти конвективного теплообміну на внутрішній та зовнішній поверхнях стінки,  $T_{s0}(t)$  і  $T_{sz}(t)$  – температури середовищ, що омивають стінку всередині та зовні.

Оскільки ми розглядаємо одновимірну задачу, то для осі циліндра (центра кулі) матиме місце умова симетрії

$$
\left. \frac{\partial \theta}{\partial r} \right|_{r=0} = 0. \tag{17}
$$

Розглянемо диференціальне рівняння (10), де *k* може приймати значення 0, 1 чи 2.

Зупинимося на використанні явної схеми і лише для розрахунку перехідної характеристики, коли вхідний сигнал вважається рівним 1(*t*), а початкові умови є нульовими.

$$
\text{Juckpertri smin:} \qquad \begin{cases} x = sh = x_s, \\ t = v\tau = t_v, \\ \theta|_{\substack{x = sh \\ t = vt}} = \theta_{s,v}, \end{cases} \tag{18}
$$

де 
$$
h = \frac{\delta}{m}
$$
,  $\tau = \frac{D/L}{Ks}$  кроки за *x* т*a t* відповідно,

 $m - \mu$ іле додатне число,  $D - \mu$ ас спостереження,  $L \approx 500 - \mu$ іле додатне число, *Ks* – коефіцієнт подрібнення кроку за часом.

Тут для криволінійних стінок (*k*=1 або 2) *x* відраховується від *r*<sup>0</sup> (коли  $r_0$ = 0, то, зрозуміло, від осі).

Перейдемо до дискретних змінних

$$
\frac{\theta_{s,v+1} - \theta_{s,v}}{\tau} = a \left[ \frac{\theta_{s-1,v} - 2\theta_{s,v} + \theta_{s+1,v}}{h^2} + \frac{k}{r_0 + sh} \cdot \frac{\theta_{s+1,v} - \theta_{s-1,v}}{2h} \right], \quad 1 \le s \le m-1,
$$

Розв'язуємо його відносно  $\theta_{\text{\tiny S,V+1}}$ . Отримуємо

$$
\theta_{s,v+1} = q_1 \theta_{s,v} + q \left[ \theta_{s-1,v} + \theta_{s+1,v} + \frac{k}{2 \left( s + \frac{r_0}{h} \right)} \Phi_{s+1,v} - \theta_{s-1,v} \right], \quad 1 \le s \le m-1, \quad (19)
$$

де  $q = \frac{dv}{h^2}$ *a*  $q=\frac{a}{l^2}$ ,  $q_1=1-2q$ .

Варіанти граничних умов будемо задавати параметрами Ngl,Ngr які можуть приймати значення 1, 2 або 3 в залежності від того граничні умови якого роду мають місце на "лівій" (Ngl) та "правій" (Ngr) поверхні. Для криволінійних стінок – це відповідно внутрішня та зовнішня поверхні.

Розглянемо послідовно всі можливі варіанти. Кожна із змінних  $T_l$ , $Q_l$ , $T_{sl}$ , $T_r$ , $Q_r$ , $T_{sr}$  вважається рівною 1, коли вона розглядається як вхідний сигнал, інакше вона приймається рівною 0.

$$
Ngl = 1, \quad \theta_{0,\nu+1} = T_l; \tag{20}
$$

$$
Ngl = 2, \quad -\lambda \frac{\theta_{1,v+1} - \theta_{0,v+1}}{h} = Q_l,
$$

звідки

або

$$
\theta_{0,\nu+1} = \theta_{1,\nu+1} + \frac{h}{\lambda} Q_l, \qquad (21)
$$

$$
Ngl = 3, \quad -\lambda \frac{\theta_{1,v+1} - \theta_{0,v+1}}{h} = \alpha_0 (T_{sl} - \theta_{0,v+1}),
$$

$$
\theta_{0,v+1} = b_0 \theta_{1,v+1} + b_1 T_{sl}, \qquad (22)
$$

де  $b_0 = \frac{h\alpha_0}{2 + h\alpha_0}$ ,  $b_1 = 1 - b_0$  $\mathbf{0}$  $\overline{0}$  $b_0 = \frac{h\alpha_0}{1 + h\alpha_0}, b_1 = 1 - b$ *h h*  $b_0 = \frac{h\alpha_0}{a}$ ,  $b_1 = 1 - b_0$ .

Відповідно для правої поверхні

$$
Ngr = 1, \qquad \theta_{m,v+1} = T_r \tag{23}
$$

$$
Ngr=2, \quad -\lambda \frac{\theta_{m,v+1} - \theta_{m-1,v+1}}{h} = Q_r,
$$

$$
\theta_{m,v+1} = \theta_{m-1,v+1} - \frac{h}{\lambda} Q_r \, ; \tag{24}
$$

$$
Ngr = 3, \quad -\lambda \frac{\theta_{m,v+1} - \theta_{m-1,v+1}}{h} = \alpha_1(\theta_{m,v+1} - T_{sr}),
$$

$$
\theta_{m,v+1} = b_2 \theta_{m-1,v+1} + b_3 T_{sr},\tag{25}
$$

$$
\text{Re } b_2 = \frac{h\alpha_1}{\lambda + h\alpha_1}, b_3 = 1 - b_2.
$$

Розглянемо ще варіант суцільних циліндра та кулі, коли  $r_0 = 0$ . Тоді Ngl не зможе прийняти значення з множини [1, 2, 3]. Умовно позначимо його як  $Ngl=0.$ 

$$
PO3TJJJHEMO \qquad \lim_{r \to 0} \frac{k}{r} \cdot \frac{\partial \theta}{\partial r} = k \lim_{r \to 0} \frac{\frac{\partial \theta}{\partial r}}{r}.
$$

Розкриваємо невизначеність за правилом Лопіталя

$$
\lim_{r \to 0} \frac{k}{r} \cdot \frac{\partial \theta}{\partial r} = k \lim_{r \to 0} \frac{\partial^2 \theta}{\partial r^2}.
$$

Одержане співвідношення підставляємо в диференціальне рівняння

$$
\left. \frac{\partial \theta}{\partial t} \right|_{r \to 0} = a \, \mathbf{\epsilon} + k \, \frac{\partial^2 \theta}{\partial r^2} \bigg|_{r \to 0}.
$$

У дискретній формі це буде

$$
\frac{\theta_{0,\nu+1} - \theta_{0,\nu}}{\tau} = a \blacktriangleleft + k \frac{\theta_{-1,\nu} - 2\theta_{0,\nu} + \theta_{1,\nu}}{h^2}.
$$

А за умови температурної симетрії відносно осі (температурне поле одновимірне!)  $\theta_{-1,\nu} = \theta_{1,\nu}$ .

$$
\theta_{0,\nu+1} = \left[ -2q \mathbf{\langle} + k \overline{\mathcal{B}}_{0,\nu} + 2q \mathbf{\langle} + k \overline{\mathcal{B}}_{1,\nu} \right]. \tag{26}
$$

## Хід роботи

- 1. Завантажити програму *Стінка*.
- 2. Сформувати графіки *h(t)* для каналів :
- a)  $T_L \Theta_{(X_{\text{out}})}$ : Ngl=1;

Xout =0, m=5, 10, 20; Xout = $\delta/2$ , m=5, 10, 40; Xout = $\delta$ , m=5, 10, 40

m=5 Xout =0,  $\delta/2$ ,  $\delta$ ; m=10 Xout =0,  $\delta/2$ ,  $\delta$ ; m=40; Xout =0,  $\delta/2$ ,  $\delta$ 

b) 
$$
Q_L - \Theta_{(Xout)}
$$
: Ngl=2;

Xout =0, m=5, 10, 20; Xout = $\delta/2$ , m=5, 10, 40; Xout = $\delta$ , m=5, 10, 40 m=5 Xout =0,  $\delta/2$ ,  $\delta$ ; m=10 Xout =0,  $\delta/2$ ,  $\delta$ ; m=40; Xout =0,  $\delta/2$ ,  $\delta$ 

c)  $T_{sl} - \Theta_{(Xout)}$ : Ngl=3;

Xout =0, m=5, 10, 20; Xout = $\delta/2$ , m=5, 10, 40; Xout = $\delta$ , m=5, 10, 40

m=5 Xout =0,  $\delta/2$ ,  $\delta$ ; m=10 Xout =0,  $\delta/2$ ,  $\delta$ ; m=40; Xout =0,  $\delta/2$ ,  $\delta$ 

- 3. Змінити матеріал стінки та повторити п.2
- 4. Для стінки початкового матеріалу повторити п. 2 для циліндричної та сферичної стінки.

Звіт повинен містити назву роботи, мету, короткі теоретичні відомості, побудовані графічні залежності.

## Контрольні запитання

- 1. Алгоритм виведення диференціального рівняння теплопровідності плоскої стінки, циліндра та кулі.
- 2. Граничні умови на поверхні стінки.
- 3. Граничні умови на осі суцільного циліндра та в центрі суцільної кулі.
- 4. Характер залежності *h(t)* від *Xout.*
- 5. Характер залежності *h(t)* від *m.*

#### *Лабораторна робота №8*

#### Динамічні характеристики проточної ємності

Мета роботи: відпрацювати алгоритми розрахунку перехідних та імпульсних характеристик температурних каналів для проточної ємності з товстими тепло-акумуляційними стінками, ознайомитись з формою та параметрами амплітудно-фазових характеристик різних каналів.

#### Теоретичні відомості

Розрахункова схема проточної ємності показана на рисунку

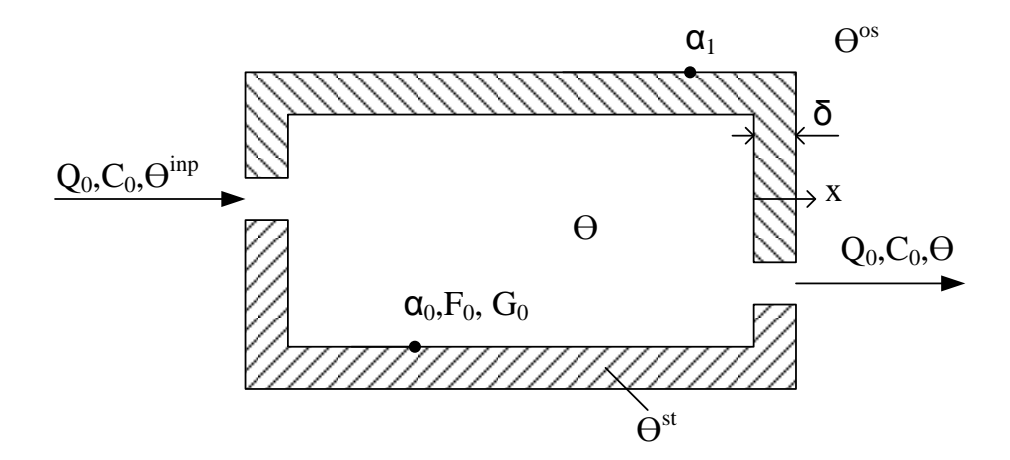

Елементарний тепловий баланс для носія в ємності

$$
T\frac{d\theta}{dt} + \theta = b_0 \theta^{inp} + b_1 \theta^{st} \big|_{x=0}
$$
 (1)

$$
\text{Le } T = \frac{G_0 C_0}{Q_0 C_0 + \alpha_0 F_0}; b_0 = \frac{Q_0 C_0}{Q_0 C_0 + \alpha_0 F_0}; b_1 = 1 - b_0
$$

Для простоти стінку будемо розглядати як плоску (нехтуючи її кривизною за умови, що геометричні розміри ємності значно перевищують її товщину δ). Тоді диференціальне рівняння теплопровідності для стінки буде

$$
\frac{\partial Q^{st}}{\partial t} = \alpha \frac{\partial^2 \theta}{\partial x^2}, 0 \le x \le \delta
$$
 (2)

Граничні умови на внутрішній та зовнішній поверхнях стінки

$$
\begin{cases}\n-\lambda_{st} \frac{\partial \theta}{\partial x}\big|_{x=0} = \alpha_0 \big(\mathbf{\Phi} - \theta^{st}\big|_{x=0}\big) \\
-\lambda_{st} \frac{\partial \theta}{\partial x}\big|_{x=\delta} = \alpha_1 \big(\mathbf{\Phi}^{st}\big|_{x=\delta} - \theta^{os}\big)\n\end{cases} (3),(4)
$$

Переходимо до дискретних змінних

$$
t = v\tau = t_v; \theta^{st} \Big|_{x=sh} = \theta^{st}_{s,v}
$$

$$
\theta \Big|_{t=v\tau} = \theta_v; \theta^{os} \Big|_{t=v\tau} = \theta_v^{os}; \theta^{inp} \Big|_{t=v\tau} = \theta_v^{inp};
$$

Тоді рівняння (1) – (4) набудуть вигляду

$$
T\frac{\theta_{\nu+1} - \theta}{\tau} + \theta_{\nu} = b_0 \theta_{\nu}^{inp} + b_1 \theta_{0,\nu}^{st}
$$
 (5)

$$
\frac{\theta_{s,v+1}^{st} - \theta_{s,v}^{st}}{\tau} = \alpha_{st} \frac{\theta_{s-1,v}^{st} - 2\theta_{s,v}^{st} + \theta_{s+1,v}^{st}}{h^2}
$$
(6)

$$
\begin{cases}\n-\lambda \frac{\theta_{1,\nu+1}^{st} - \theta_{0,\nu+1}^{st}}{h} = \alpha_0 \bigotimes_{\nu+1} -\theta_{0,\nu+1}^{st}\n\end{cases}\n-\lambda \frac{\theta_{m,\nu+1}^{st} - \theta_{m-1,\nu+1}^{st}}{h} = \alpha_1 \bigotimes_{m,\nu+1}^{st} -\theta_{\nu+1}^{os}\n\end{cases} (7),(8)
$$

Розв'язуємо (5) – (8) відносно температур в (v+1)-m момент часу

$$
\theta_{\nu+1} = \theta_{\nu} + \frac{\tau}{T} \Phi_0 \theta_{\nu}^{inp} + b_1 \theta_{0,\nu}^{st} - \theta_{\nu} \tag{9}
$$

$$
\theta_{s,v+1}^{st} = \theta_{s,v}^{st} + \frac{\alpha_{st}\tau}{h^2} \Phi_{s-1,v}^{st} - 2\theta_{s,v}^{st} + \theta_{s+1,v}^{st}, \quad s \leq m-1 \qquad (10)
$$

$$
\begin{cases}\n\theta_{0,\nu+1}^{st} = b_2 \theta_{1,\nu+1}^{st} + b_3 \theta_{\nu+1}^{st} \\
\theta_{m,\nu+1}^{st} = b_4 \theta_{m-1,\nu+1}^{st} + b_5 \theta_{\nu+1}^{os}\n\end{cases}
$$
\n(11),(12)

$$
_{\text{A}}e\ b_{2}=\frac{\lambda_{st}}{\lambda_{st}+h\alpha_{0}};b_{3}=1-b_{2};b_{4}=\frac{\lambda_{st}}{\lambda_{st}+h\alpha_{1}};b_{5}=1-b_{4};
$$

Зводимо в (9) – (12) подібні

$$
\theta_{v+1} = f_2 \theta_v + f_3 \theta_v^{inp} + f_4 \theta_{0,v}^{st}
$$
 (13)

$$
\theta_{s,v+1}^{st} = q_1 \theta_{s,v}^{st} + q \Phi_{s-1,v}^{st} - 2\theta_{s,v}^{st} + \theta_{s+1,v}^{st}, \quad s \leq m-1 \quad (14)
$$

$$
\begin{cases}\n\theta_{0,\nu+1}^{st} = f_5 \theta_{1,\nu+1}^{st} + f_6 \theta_{\nu+1}^{st} \\
\theta_{m,\nu+1}^{st} = f_7 \theta_{m-1,\nu+1}^{st} + f_8 \theta_{\nu+1}^{os}\n\end{cases}
$$
\n(15), (16)

де

$$
q = \frac{\alpha_{st}\tau}{h^2}; q_1 = 1 - 2q; f_1 = \frac{\tau}{T}; f_2 = 1 - f_1; f_3 = b_0 f_1; f_4 = b_1 f_1; f_5 = \frac{\lambda_{st}}{\lambda_{st} + h\alpha_0} = b_2;
$$
  

$$
f_6 = 1 - f_5; f_3 = \frac{\lambda_{st}}{\lambda_{st} + h\alpha_1} = b_2; f_8 = 1 - f_7 = b_4;
$$

Для досягнення прийнятної точності ілюстрування системи (13) – (16) необхідно щоб крок інтегрування за часом τ задовольняв такі умови

$$
\frac{\tau}{T} \le 0.1\tag{17}
$$

Крім того бажано щоб

$$
q \le 1/6 \tag{18}
$$

Крок за координатою x обирається рівним

$$
h = \delta / m \tag{19}
$$

де m задає (вибирає) користувач.

Розглядаються два можливі входи: Ninp=0 – вхід це  $\Theta^{inp}$  та Ninp=2 – вхід це  $\Theta$ <sup>os</sup>. Вихід – температура теплоносія  $\Theta$  або температура стінки при  $x=X_{\text{out}}$ 

## Хід роботи

- 1. Завантажити програму *Проточна ємність*;
- 2. Сформувати графіки *h(t)* для відповідних значень *Ninp* та *Nout*: Ninp=0, Nout  $=0$ ;

Ninp=2, Nout  $=0$ ;

Ninp=0, Nout  $=1$ ;

Ninp=2, Nout =1;

- 3. Змінити суміш та повторити п.2
- 4. Змінити матеріал стінки (суміш початкова) та повторити п.2

Звіт повинен містити назву роботи, мету, короткі теоретичні відомості, побудовані графічні залежності.

## Контрольні запитання

- 1. Обґрунтувати та вивести систему диференціальних рівнянь та граничних умов, що моделюють динаміку теплового процесу проточної ємності.
- 2. Алгоритм числового інтегрування рівнянь математичної моделі проточної ємності.
- 3. Вимого, які необхідно задовольнити щоб розрахункова схема була стійкою.
- 4. Як виглядатиме графік перехідної характеристики при невиконання умови стійкості розрахункової схеми.

Список рекомендованої літератури.

- 1. *Ажогин, В.В.* Автоматизированное проектирование математического обеспечения АСУ ТП [Текст] / В.В. Ажогин, М.З. Згуровский. – К.: Вища школа, 1986. – 335с.
- 2. *Жученко, А.І.* Математичне моделювання динамічних режимів змійовикових теплообмінних апаратів [Текст] / А.І. Жученко, Н.А. Кубрак // Автоматизація виробничих процесів. – 2003. –  $N_21(16)$ .  $- C.43 - 47.$
- 3. *Жученко, А.І.* Математичне моделювання динамічних режимів теплообмінних апаратів типу "труба в трубі" [Текст] / А.І. Жученко, Н.А. Кубрак // Наукові вісті НТУУ "КПІ". – 2003. – №1. – С. 21 – 26.
- 4. *Жученко, А.И.* Динамика объектов с распределенными параметрами [Текст]: учебн. пособие / А.И. Жученко, Н.А. Кубрак, И.М. Голинко. – Киев: «ЭКМО», 2005. – 121с.
- 5. *Жученко, А.И.* Динамика объектов с сосредоточенными параметрами [Текст]: учебн. пособие / А.И. Жученко, Н.А. Кубрак, И.М. Голинко. – Київ: НТУУ "КПІ" ВПІ ВПК "Політехніка", 2006. –152с.
- 6. *Ладиев, Р.Я.* О частотных характеристиках змеевиковых теплообменников [Текст] / Р.Я. Ладиев, А.И. Кубрак // Химическое машиностроение. – 1971. – вып. 14. –С. 97 – 103.
- 7. *Кубрак, А.И.* Численный анализ и программирование [Текст]: учебн. пособие / А.И. Кубрак, И.М. Голинко, А.В. Ситников. –Кам.–Под.: Калиграф, 2009. – 256 с.
- 8. *Кваско М.З., Кубрак Н.А.*Динамічні моделі типових теплообмінних апаратів[Текст]: Навчальний посібник./ М.З.Кваско, Н.А. Кубрак - ІЗМН,1999.-136с
- 9. *Кубрак А.І.* Ідентифікація динамічних характеристик елементів систем керування. Частина 1. Математичні методи [Текст]: Навчальний посібник./ А.І. Кубрак -К.: КДО , 1995.-208с.
- 10. *Остапенко Ю.О.* Ідентифікація та моделювання технологічних об'єктів керування [Текст]: підручник/ Ю.О. Остапенко - К.: Задруга , 1999.-424с.
- 11. *Симою М.П.* Определение передаточних функций по временным характеристикам линеаризованных систем /М.П. Симою. Приборостроение, №3, 1958.